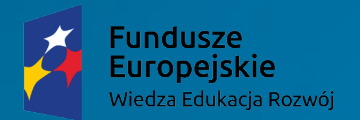

Rzeczpospolita<br>Polska

Unia Europejska Europejski Fundusz Społeczny

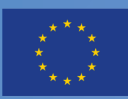

# "DLACZEGO W TRAWIE PISZCZY...?"

W jaki sposób rozbudzać ciekawość poznawczą uczniów oraz uczyć ich uważności podczas obserwacji przyrody?

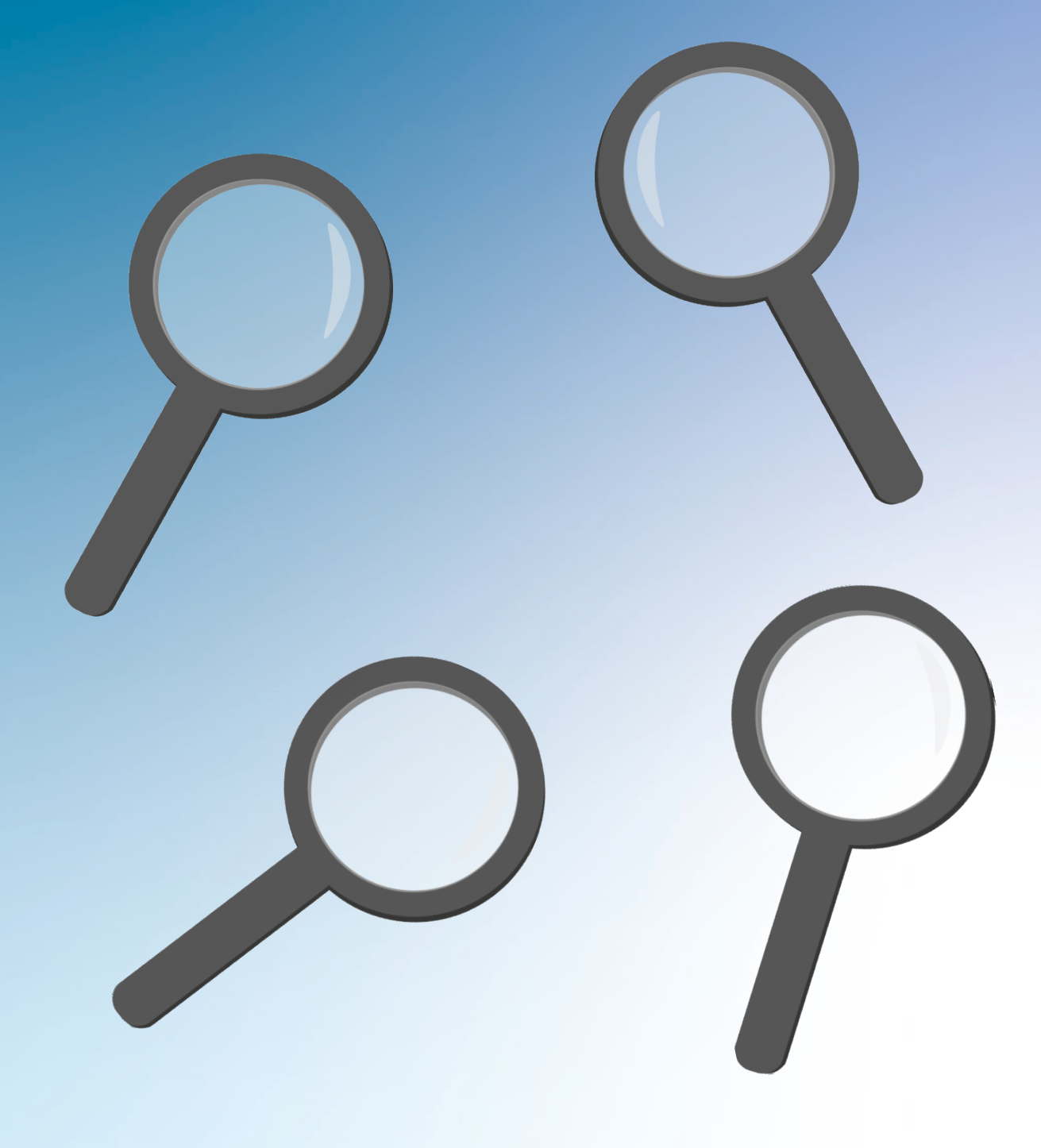

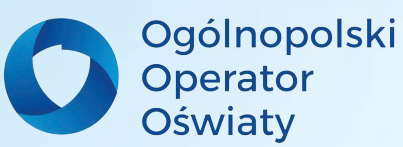

Katarzyna Skolimowska

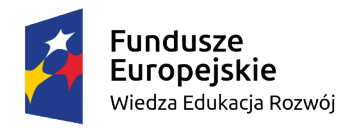

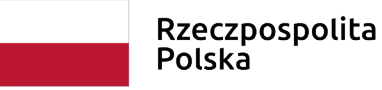

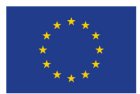

#### Materiały szkoleniowe opracowane w ramach projektu "Architekci wiedzy" - szkoła ćwiczeń **w Łodzi", nr POWR.02.10.00-00-3034/20, realizowany w ramach Programu Operacyjnego Wiedza Edukacja Rozwój 2014-2020, współfinansowany ze środków Europejskiego Funduszu Społecznego.**

**Szkolenie z obszaru przyrody w klasach I – III dla nauczycieli**  *Szkoły Ćwiczeń* **w Łodzi**

**"Dlaczego w trawie piszczy…?"** *W jaki sposób rozbudzać ciekawość poznawczą uczniów oraz uczyć ich uważności podczas obserwacji przyrody?*

**Autor: Katarzyna Skolimowska**

**Czas trwania szkolenia: 26.04.2021 r. – 17.05.2021 r. Liczba godzin: 12 godzin**

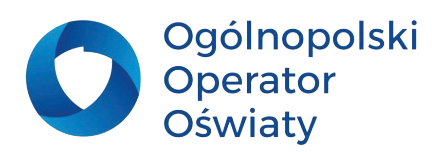

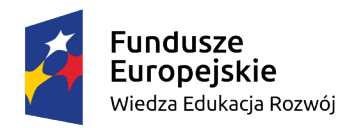

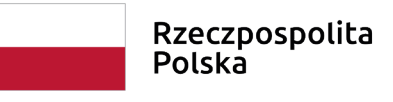

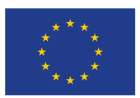

# S P I S TREŚCI

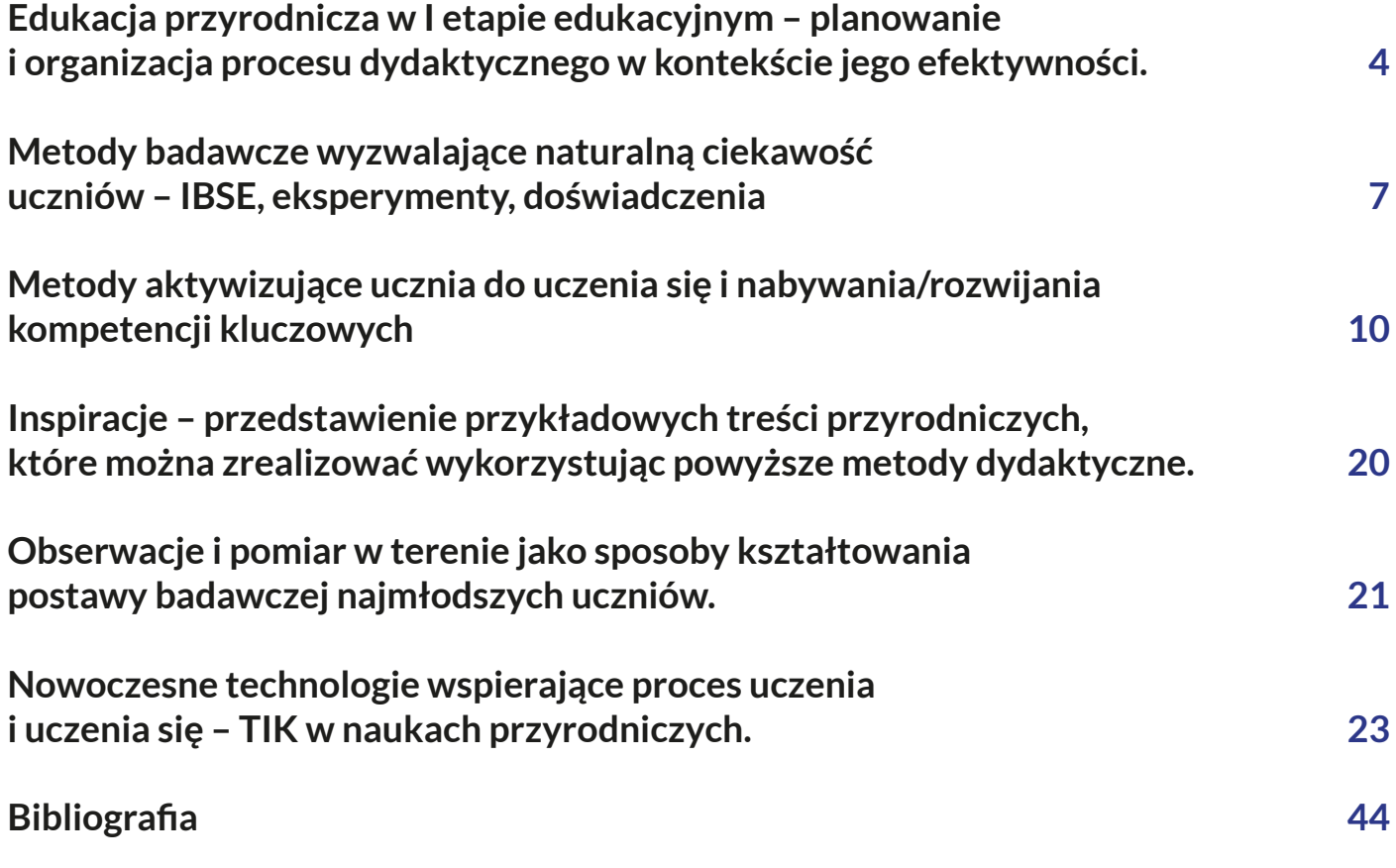

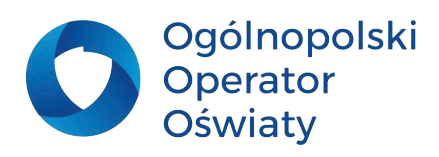

<span id="page-3-0"></span>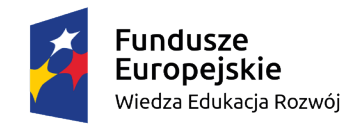

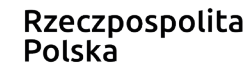

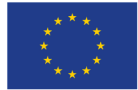

### **Edukacja przyrodnicza w I etapie edukacyjnym – planowanie i organizacja procesu dydaktycznego w kontekście jego efektywności.**

Poruszając na lekcjach zagadnienia przyrodnicze nauczyciel powinien mieć podstawową wiedzę biologiczą, geograficzną, przyrodniczą, ekologiczną. Powinien również w taki sposób przedstawiać treści przyrodnicze, by uczniowie dostrzegali jednocześnie złożoność i spójność świata, który ich otacza (integracja treści). Jest to niewątpliwie trudne zadanie, ale nie niemożliwe. Aby być dobrym specjalistą w tym zakresie należy w sposób precyzyjny i świadomy zaplanować proces kształcenia w kontekście jego efektywności. Ze szczególną troską i dbałością przyglądać się możliwościom i umiejętnościom swoich wychowanków. Nieustannie modyfikować, dostosowywać formy i metody pracy do potrzeb uczniów.

Obszary edukacji przyrodniczej w klasach I-III dotyczą osiągnięć uczniów w zakresie:

- 1. rozumienia środowiska przyrodniczego,
- 2. funkcji życiowych człowieka, ochrony zdrowia, bezpieczeństwa i odpoczynku,
- 3. rozumienia przestrzeni geograficznej.

### **Najważniejsze pojęcia**

1. Kształcenie wielostronne - kształcenie odnoszące się do wielu aspektów, wpływające na wszechstronny rozwój ucznia oraz na rozwijanie umiejętności i kompetencji miękkich.

2. Korelacja międzyprzedmiotowa - ustalanie lub tworzenie współzależności i zgodności między zagadnieniami, zjawiskami, procesami zawartymi w zapisach podstawy programowej przedmiotów przyrodniczych.

3. Integracja treści – proces scalania treści stanowiących temat rozważań nauczycieli przedmiotów przyrodniczych podczas zajęć.

4. Holizm w edukacji – pogląd, że nauka przedmiotów przyrodniczych powinna zjawiska, procesy, przedstawiane treści, porządkować w układy całościowe.

5. Heurystyka – nieformalna i intuicyjna strategia poznawcza.

6. Indywidualizacja nauczania – dostosowanie form i metod/technik pracy do poziomu wiedzy, umiejętności i osobowości ucznia.

7. Kompetencje kluczowe – kompetencje stanowiące połączenie wiedzy, umiejętności i postaw, które dają możliwość samorealizacji, samodoskonalenia i samorozwoju.

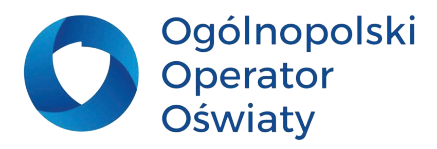

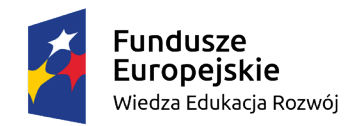

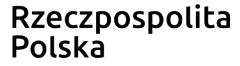

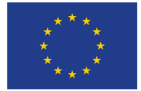

### **Zadania dla nauczyciela**

**1. Wskaż te punkty z podstawy programowej, które wg Ciebie, zrealizowałaś z uczniami w ciekawy, nieszablonowy sposób.**

**2. Wskaż te punkty z podstawy programowej, które wg Ciebie, sprawiły/sprawiają uczniom trudność.**

#### **3. Opowiedz na pytania:**

**• Które z treści przyrodniczych, zawartych w podstawie programowej, są dla uczniów najbardziej ciekawe?**

**• Które z tych treści wpływają na kształtowanie postawy badawczej uczniów?**

**• Jakie warunki i zasoby sprzyjają aktywności uczniów podczas analizy zagadnień przyrodniczych?**

### **Potrzebne materiały**

**Wydrukowana, aktualna podstawa programowa dla I etapu edukacyjnego. Zakreślacz.**

**Wydrukowana, aktualna podstawa programowa dla I etapu edukacyjnego. Zakreślacz.**

**Nauczyciel może wyrazić swoją opinię lub ją zapisać.**

**Ważne, by temu ćwiczeniu towarzyszyła refleksja pedagogiczna.**

**Pomysł do wykorzystania** - Aby rozbudzić u swoich uczniów ciekawość poznawczą wystarczy prosty chwyt pedagogiczny. Stwórz własną listę **Pytań na start**. Pytania powinny być ciekawe, zaskakujące, nieoczywiste. Możesz opracować taki **Bank pytań** i korzystać z nich w momencie, kiedy tematyka lekcji na to pozwoli. Poniżej znajdziesz przykładowe pytania wraz z odpowiedziami. Wypróbuj tą metodę i zastanów się, czy warto skorzystać z tego pomysłu.

#### **Dlaczego pytania?**

Zadając uczniom pytanie odwołujemy się do ich wiedzy i intuicji. Pytania powodują rozbudzenie ciekawości, a jednocześnie motywacji i chęci uzyskania odpowiedzi.

Dzieci w wieku wczesnoszkolnym chętniej uczestniczą w zajęciach, gdy zaciekawimy je tematem zajęć. Treści przyrodnicze są dla dzieci w tym wieku interesujące i od nas – nauczycieli zależy, w jaki sposób tą naturalną ciekawość poznawczą będziemy rozwijać u naszych podopiecznych.

Dobór odpowiednich form i metod pracy zaowocuje mądrymi i świadomymi uczniami w klasach starszych

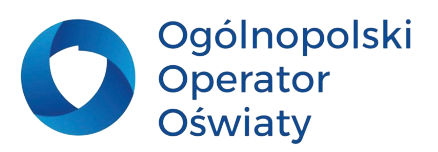

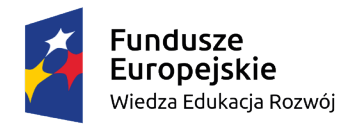

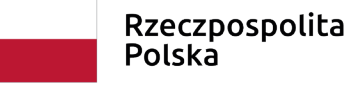

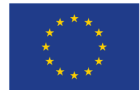

#### **PYTANIA NA START – Czy to prawda? Odpowiedz i uzasadnij**

### **1. Czy to prawda, że dawniej jako kremu upiększającego używano masła?**

Tak, to prawda! W starożytnej Grecji masła używano do pielęgnacji skóry. Tylko biedacy używali go do celów kuchennych.

### **2. Czy to prawda, że można złamać sobie kość kichając?**

To właśnie przydarzyło się Australijce Monique Jeffrey, która złamała dwa kręgi, kichając, gdy leżała w łóżku. Rezultat – unieruchomienia na kilka miesięcy.

#### **3. Czy to prawda, że uśmiechanie się powoduje zmarszczki?**

To prawda! Z biegiem czasu na skórze twarzy w miejscach, w których często się ona marszczy, pojawiają się zmarszczki. Z tego powodu pewna 50-letnia Angielka postanowiła nigdy się nie uśmiechać, aby ich nie mieć. To głupie, prawda?

### **4. Czy to prawda, że można łatwo sprawdzić jakość pieprzu?**

Dokładnie tak! Wystarczy wsypać ziarenka pieprzu do szklanki z wodą. Ziarna dobrej jakości opadną na dno, złej – będą unosić się na powierzchni.

### **5. Czy to prawda, że zbyt długi sen nie jest korzystny dla organizmu?**

Tak! Na grupie ochotników przeprowadzono badania, które wykazały, że regularne spanie powyżej 9 godzin dziennie może zwiększyć ryzyko wystąpienia chorób układu krążenia. Idealny miałby być sen trwający 7 godzin.

### **6. Czy to prawda, że wzrok jest jedynym zmysłem doskonale rozwiniętym przy narodzinach?**

To fałsz! Kiedy człowiek się rodzi, widzi jedynie z bardzo bliska. W rzeczywistości jedynym idealnie rozwiniętym zmysłem od chwili naszych narodzin jest słuch.

### **7. Czy to prawda, że nie potrzebujemy dwojga uszu, aby dobrze słyszeć?**

To prawda! Potrzebujemy jednak dwojga uszu, aby zlokalizować dźwięk. Wykonaj doświadczenie: zatknij jedno ucho, zamknij oczy, poproś kogoś, aby uruchomił dźwięk telefonu i pokaż skąd on dobiegał.

#### **8. Czy to prawda, że syropy przeciwkaszlowe zawierają śluz ropuchy?**

To fałsz! Większość syropów przeciwkaszlowych zawiera natomiast śluz ślimaka…

#### **9. Czy to prawda, że niektórzy Japończycy są oznaczeni kodami kreskowymi?**

Kody kreskowe są umieszczane na paznokciu osób starszych mających problemy z pamięcią, aby można było określić ich tożsamość i miejsce zamieszkania, jeśli się zgubią.

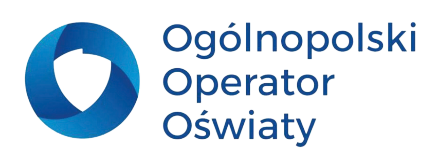

<span id="page-6-0"></span>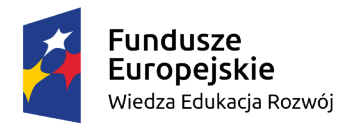

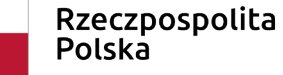

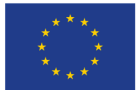

#### **10. Czy to prawda, że najwrażliwszą częścią ciała niemowlęcia jest nos?**

To fałsz! Najwrażliwszą częścią ciała niemowląt są usta. To zresztą dlatego wkładają sobie do nich wszystko, co znajdują.

#### **11. Czy to prawda, że na Madagaskarze istnieją szczury większe od kotów?**

To prawda! Odkryto tam olbrzymie szczury o wadze ponad 7,5 kg i długości przekraczającej 60 cm. Jest to największy gatunek szczurów na świecie.

#### **12. Czy to prawda, że żyrafa ma żółty język?**

To fałsz! Ma błękitny język o długości nawet 55 cm (bardzo praktyczny podczas jedzenia!). Czy wiesz, że żyrafa jest jedynym ssakiem zdolnym do polizania własnych uszu.

*Jeśli nie znasz odpowiedzi, pomyśl, gdzie możesz je znaleźć.*

**Metody badawcze wyzwalające naturalną ciekawość uczniów – IBSE, eksperymenty, doświadczenia**

### **Najważniejsze pojęcia**

1. Metoda naukowa – metoda, która umożliwia odkrywanie praw przyrody poprzez eksperymentowanie, obserwacje, zbieranie wyników, formułowanie hipotez na podstawie posiadanej wiedzy i intuicji.

2. Eksperyment, a doświadczenie – eksperyment to doświadczenie, które prowadzimy po raz pierwszy.

3. IBE – Inquiry Based Education.

- 4. IBSE Inquiry Based Science Education uczenie się poprzez dociekanie naukowe.
- 5. Sytuacja problemowa sytuacja, którą należy rozwiązać z zastosowaniem metody badawczej.
- 6. Pytanie badawcze pytanie, na które poszukujemy odpowiedzi podczas prowadzenia doświadczenia.
- 7. Problem badawczy Problem, który rozwiązujemy podczas prowadzenia doświadczenia.
- 8. Hipoteza przewidywany wynik doświadczenia.
- 9. Wniosek uogólnienie wniosków uzyskanych w wyniku prowadzonych doświadczeń.

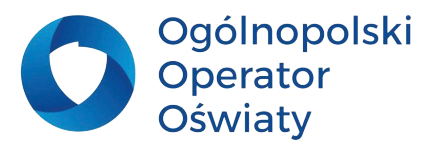

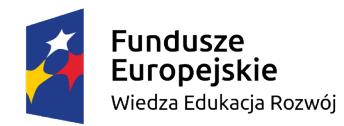

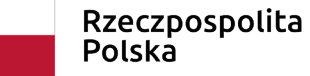

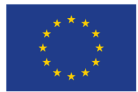

### **IBSE to…**

…Inquiry Based Science Education można przetłumaczyć jako uczenie się przedmiotów przyrodniczych przez odkrywanie.

Jest to część metodologii IBE czyli edukacji bazującej na samodzielnym odkrywaniu.

W opracowaniach Zakładu Dydaktyki Chemii UJ, który popularyzuje IBSE w Polsce "odkrywanie" zastępuje się określeniem "dociekanie naukowe".

Gdybyśmy chcieli IBSE wytłumaczyć, (a nie przetłumaczyć), po polsku to moglibyśmy powiedzieć, że IBSE jest to metoda lub zbiór wskazówek dydaktycznych i metodycznych, pomagających wprowadzić metodę naukową do uczenia się przedmiotów przyrodniczych przez uczniów.

Przyjmując szeroką definicję pojęcia "metoda nauczania" można przyjąć, że IBSE jest taką metodą:

"metoda nauczania – sposób pracy nauczyciela z uczniami, umożliwiający osiąganie celów kształcenia, inaczej mówiąc, wypróbowany układ czynności nauczycieli i uczniów realizowanych świadomie w celu spowodowania złożonych zmian w osobowości uczniów"

(Wincenty Okoń)

Warto zapamiętać, że IBSE jest metodą dla uczniów, a nie dla nauczycieli!

Celem wprowadzenia IBSE do dydaktyki przedmiotów ścisłych jest zbliżenie dydaktyki szkolnej do rzeczywistego procesu poznania naukowego.

Uczniowie przestają "bawić się w naukowców" tylko rzeczywiście się nimi stają.

Dzięki temu uczą się krytycznego myślenia, analizowania, interpretowania oraz wnioskowania. Ponadto, współpracując w zespołach, mogą doskonalić umiejętności kluczowe niezwykle ważne w dzisiejszym świecie. Odważnie formułują problemy badawcze i stawiają hipotezy bo IBSE to również uczenie się na błędach. Nauczyciel musi jedynie pamiętać o tym, żeby stworzyć odpowiednie warunki badawcze i wyposażyć uczniów w niezbędne przyrządy, np. Labdisc.

Podstawa programowa przedmiotów przyrodniczych zawiera wiele postulatów zbieżnych z IBSE. Pamiętajmy jednak, że to my – nauczyciele – musimy zrozumieć znaczenie stosowania metody badawczej w edukacji. O tym, iż uczniowie takie metody uwielbiają nie trzeba wszak nikogo przekonywać.

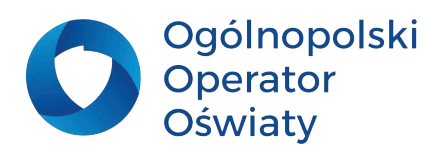

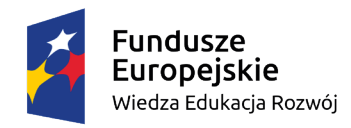

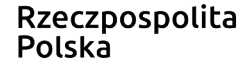

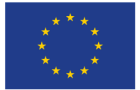

# **Zadania dla nauczyciela**

**1. Opracuj wykaz sytuacji problemowych, które można przeprowadzić z zastosowaniem metody IBSE.**

**2. Wybierz jedną z zaproponowanych przez siebie sytuacji problemowych i wykaż jakie materiały i przyrządy będą potrzebne, żeby przeprowadzić ją podczas zajęć.**

## **Potrzebne materiały**

**Wydrukowana aktualna podstawa programowa dla I etapu edukacyjnego Arkusz papieru.**

**Materiały i przyrządy (w zależności od stworzonej przez nauczyciela listy i wybranej sytuacji problemowej).** 

**Pomysł do wykorzystania** - najważniejszym elementem pracy nauczyciela jest zaplanowanie procesu dydaktycznego. Ma to niewątpliwy wpływ na efektywność nauczania. Ciekawa sytuacja problemowa spowoduje, że uczniowie chętnie i z pełnym zaangażowaniem będą uczestniczyli w zajęciach, a ich aktywność i ciekawość poznawcza spowoduje, że nauka będzie dla nich przygodą, a nie obowiązkiem. Niezwykle ważne jest, by nauka kojarzyła się uczniom z przyjemnością, a pozyskiwanie wiedzy stanowiło wyzwanie i cel, który chcą osiągnąć. Świadomość potrzeby samorozwoju i samodoskonalenia stanowi źródło sukcesu edukacyjnego.

W tabeli poniżej znajdziesz propozycje sytuacji problemowych, które możesz wykorzystać podczas zajęć ze swoimi uczniami. Możesz je również zmodyfikować według potrzeb swoich i potrzeb swoich uczniów.

- **1. Jak zielone obszary wpływają na temperaturę i wilgotność środowiska?**
- **2. Czy hałas ma wpływ na poziom przyswajania wiedzy i efektywność nauczania i uczenia się?**
- **3. Jak i czy w ogóle ciśnienie atmosferyczne wpływa na nasze samopoczucie?**
- **4. Czy pH cieczy ma wpływ na szybkość rozpuszczania soli?**
- **5. Czy wilgotność powietrza ma wpływ na aktywność zwierząt?**
- **6. Czy deszczówka jest zdatna do picia?**
- **7. Czy taniec w deszczu jest szkodliwy dla skóry?**
- **8. Kto najgłośniej krzyczy w klasie?**
- **9. Czy tereny zielone w mieście mają jakiś wpływ na ilość zachorowań na Covid-19?**
- **10. Czy wilgotność powietrza i temperatura otoczenia mają ze sobą jakiś związek?**

### **Eksperyment, a doświadczenie**

Czy kiedykolwiek zastanawiałaś się, czy pomiędzy tymi pojęciami jest jakaś różnica? Otóż jest: eksperyment wykonujemy po raz pierwszy, towarzyszy temu pewna tajemnice, nie wiemy jaki będzie

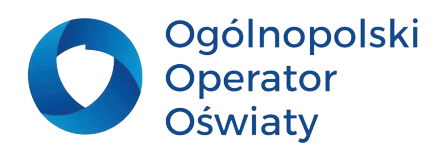

<span id="page-9-0"></span>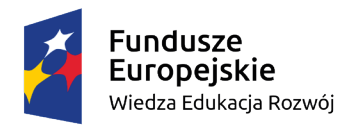

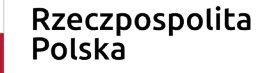

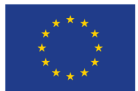

jego rezultat. Natomiast doświadczenie wykonujemy najczęściej my, nauczyciele. Najprawdopodobniej znamy wniosek i potrafimy postawić słuszną hipotezę, Na wczesnym etapie edukacji powinno nam – nauczycielom - zależeć przede wszystkim na zachęceniu naszych uczniów do samodzielnego, niczym nieograniczonego eksperymentowania. Nie wymagajmy nieomylności, szanujmy zaangażowanie i chęć odkrywania prawidłowości rządzących światem. Taka postawa zagwarantuje innowacyjne i kreatywne podejście do nauki. Nasi uczniowie powinni wiedzieć, że mogą popełniać błędy, ale powinni za wszelką cenę badać, odkrywać, doświadczać. To zagwarantuje nam osiągnięcie sukcesu edukacyjnego w postaci młodych, odważnych i myślących wychowanków.

### **Zadania dla nauczyciela**

**Odpowiedz na pytania:**

**1. Czym różni się eksperyment od doświadczenia?**

**2. Które tematy zawarte w podstawie programowej możesz zrealizować wykorzystując metodę IBSE lub metodę badawczą?**

**3. Jakie pomoce dydaktyczne pomagają we wdrażaniu metody badawczej w codziennej pracy nauczyciela? Wymień je.**

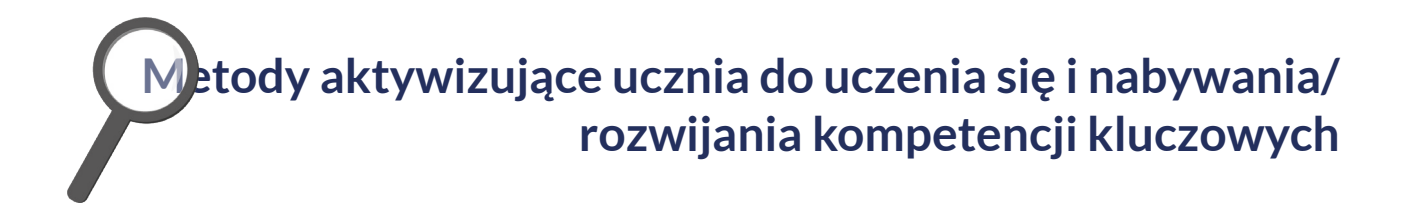

Żeby zainspirować uczniów do podróży do świata przyrody, nauczyciel musi dysponować szerokim wachlarzem ciekawych metod i form pracy. Zastanówmy się, które z metod aktywizujących, stymulujących ciekawość poznawczą można, a nawet należy, wykorzystywać podczas pracy z uczniami w Szkole Ćwiczeń. Wybór będzie zależał przede wszystkim od możliwości i potrzeb uczniów, z którymi będziemy dany temat omawiać. Ważne jest zwrócenie uwagi na uczniów ze specjalnymi potrzebami edukacyjnymi. Nauczyciel musi pamiętać o zróżnicowanych osobowościach i talentach swoich podopiecznych.

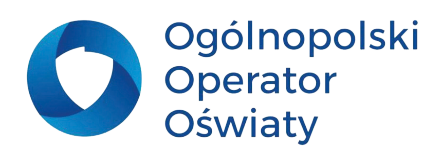

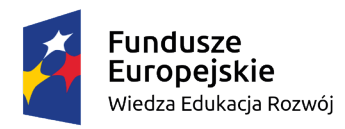

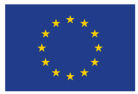

#### **Metody aktywizujące**

- 1. Burza mózgów,
- 2. Debata "za i przeciw",
- 3. Sondaż,
- 4. Philips 66,
- 5. Mapa myśli,
- 6. Analiza SWOT,
- 7. Piramida priorytetów,
- 8. Poker kryterialny,
- 9. Dywanik pomysłów,
- 10. Metaplan,
- 11. Diagram Ishikawy

# **Burza mózgów**

# **Zalety metody**

- **• pobudzenie aktywności i wyobraźni uczniów,**
- **• ukazanie wielostronnego podejścia do problemu,**
- **• analiza problemu w sposób humorystyczny, spontaniczny**
- **• angażujący do generowania różnorodnych pomysłów,**
- **• możliwość poprawiania i modyfikowania cudzych pomysłów.**

### **Etapy realizacji**

- **• przedstawienie zasad pracy,**
- **• zapisanie problemu na tablicy, np. "CO WPŁYWA NA MOJE SAMOPOCZUCIE?",**
- **• zbieranie i zapisywanie argumentów/ pomysłów uczniów na tablicy,**
- **• analiza zgromadzonych pomysłów, ich rzeczowa opinia i wybór najtrafniejszych propozycji,**
- **• podsumowanie dyskusji, wyciągnięcie wniosków i ostateczne udzielenie odpowiedzi na postawione na wstępie pytanie.**

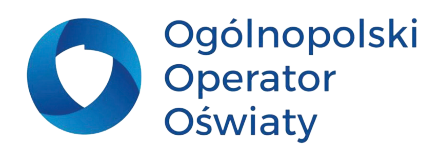

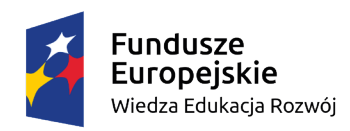

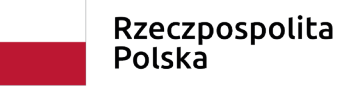

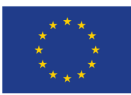

### **Zadania dla nauczyciela**

**1. Utwórz listę pytań, które można przeanalizować wprowadzając Burzę mózgów.**

**2. Opracuj formę graficzną – atrakcyjną dla uczniów - podczas wprowadzania tematu przy użyciu Burzy mózgów.**

# **Debata** "za" i "przeciw"

# **Zalety metody**

- **• możliwość przeanalizowania problemu z różnych punktów widzenia,**
- **• szansa na przeprowadzenie dyskusji między uczniami reprezentującymi różne stanowiska/ poglądy,**
- **• nauka twórczego myślenia, wyrażania i obrony własnej opinii na dany temat,**
- **• kształtowanie umiejętności obrony swoich racji/poglądów,**
- **• dostrzeganie złożoności wielu problemów.**

# **Zadania dla nauczyciela**

**1. Sporządź listę problemów do rozwiązania tą metodą.**

**2. Opracuj formę graficzną wyników pracy tą metodą, dla wybranego problemu z listy.**

# **Etapy realizacji**

- **• przedstawienie przez nauczyciela i zapisanie na tablicy problemu, który będzie przedmiotem debaty,**
- **• wyznaczenie czasu podczas, którego uczniowie zajmują stanowisko wobec przedstawionego problemu, swoje racje zapisują na kartkach,**
- **• uczniowie prezentując swoje racje powinni przestrzegać zasad, które nauczyciel przedstawił na początku lekcji (mówić zwięźle i na temat, nie powinni przerywać innym i wyśmiewać się z ich opinii, słuchać poleceń nauczyciela, mówić bez podnoszenia głosu, słuchać uważnie wszystkich wypowiedzi),**
- **• zapisanie argumentów i kontrargumentów na tablicy,**
- **• dokonanie oceny dyskusji i wyciągnięcie ostatecznych wniosków.**

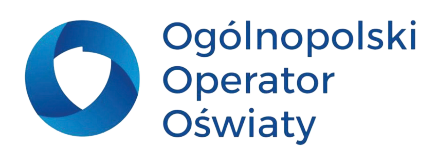

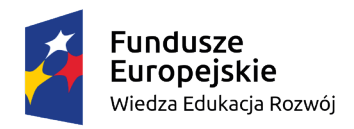

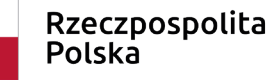

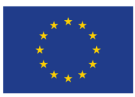

# **Philips 66**

# **Zalety metody**

- **• praca w grupie,**
- **• konieczność rozwiązania problemu w krótkim czasie, poprzez intensywną pracę,**
- **• umiejętność prowadzenia dyskusji i obrony własnych racji,**
- **• możliwość rozmowy, budowania wspólnej relacji, płaszczyzny do współpracy.**

*PRZYKŁADOWY PROBLEM DO ROZWIĄZANIA* Jak motywować ludzi do dbania o środowisko?

# **Metaplan**

# **Etapy realizacji**

- **• podanie przez nauczyciela tematu, który będzie poddany analizie,**
- **• przygotowanie tablicy lub arkuszu papieru - do zapisywania propozycji,**
- **• wydzielenie obszarów przynależnych poszczególnym grupom według schematu: Jak jest? Jak być powinno? Co powoduje, że nie jest tak, jak być powinno? Co możemy zrobić żeby było lepiej?**
- **• zapisanie propozycji przez zespołu uczniowskie – w odpowiednich polach,**
- **• szukanie konstruktywnych odpowiedzi,**
- **• wyciągnięcie wniosków,**
- **• próba wdrożenia możliwych do realizacji wskazań wynikających z metaplanu.**

# **Etapy realizacji**

- **• przedstawienie przez nauczyciela i zapisanie na tablicy problemu, który będzie przedmiotem analizy,**
- **• podzielenie klasy na zespoły sześcioosobowe,**
- **• wypracowanie przez zespoły pomysłów na rozwiązanie problemu w czasie 6 minut,**
- **• konfrontacja rozwiązań na forum klasy i ponowna analiza rozwiązań w zespołach,**
- **• ponowna konfrontacja pomysłów na forum klasy – porównanie dojrzałości rozwiązań i ich ulepszeń,**
- **• zapisanie wniosków końcowych,**
- **• ewentualne ponowne podjęcie poprawek przez następne 6 minut.**

# **Zalety metody**

- **• praca w grupie,**
- **• kształtowanie koncentracji podczas dążenia do konstruktywnego rozwiązania problemu,**
- **• zrozumienie przez uczniów wagi problemu, zjawiska,**
- **• umiejętność prawidłowego formułowania wniosków,**
- **• umiejętność prowadzenia dyskusji.**

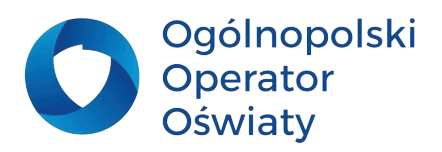

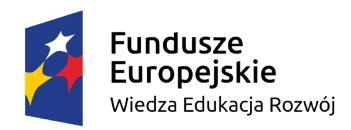

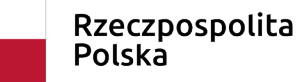

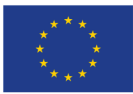

### **Zadania dla nauczyciela**

**1. Przygotuj listę tematów do rozwiązania tą metodą.**

**2. Opracuj formę graficzną do przedstawienia wyników pracy.**

# **Mapa myśli**

# **Zalety metody**

- **• ćwiczenie umiejętności zapisywania i rysowania kolorowych diagramów,**
- **• zwrócenie uwagi na relacje i zależności,**
- **• nauka tworzenia połączeń, asocjacji,**
- **• pobudza kreatywność,**
- **• ułatwia zapamiętywanie.**

### **Etapy realizacji**

- **• podanie przez nauczyciela tematu, który będzie poddany analizie,**
- **• przygotowanie obszaru, tablicy, kartki – do stworzenia mapy myśli oraz niezbędnych przyrządów piśmienniczych,**
- **• omówienie przez nauczyciela zasad tworzenia map myśli – (patrz załącznik 1),**
- **• przedstawienie przez wybranych uczniów efektów pracy.**

# **Zadania dla nauczyciela**

**1. Odpowiedz na pytanie: Jak poprawnie sporządzić mapę myśli?**

**2. Opracuj przykładową mapę myśli do wybranego przez siebie tematu z zakresu edukacji przyrodniczej.**

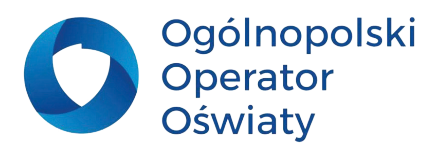

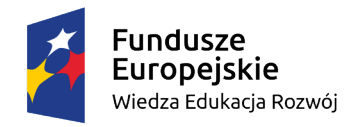

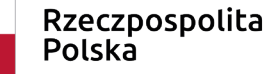

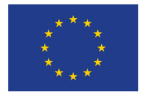

### **Metody grupowego podejmowania decyzji.**

Są one dla uczniów okazją do kształcenia kompetencji, w tym kompetencji twardych i miękkich. Czym więc tak właściwie są kompetencje?

Według Encyklopedii PWN *Kompetencje to zakres czyjejś wiedzy, umiejętności i doświadczenia*.

Osoba kompetentna posiada odpowiednie wiadomości i umiejętności, które umożliwiają jej wykonanie pracy w sposób rzetelny i zadowalający (zarówno ją samą, jak i otoczenie). Istnieje wiele typologii kompetencji. Jedną z nich jest popularny podział na kompetencje twarde i miękkie:

**Kompetencje twarde** – to wiedza oraz umiejętności potrzebne do wykonywania określonej pracy, np. znajomość języków obcych, czy znajomość niezbędnych w pracy programów komputerowych.

**Kompetencje miękkie** – to umiejętności psychospołeczne, np. komunikatywność, kreatywność, dynamizm działania, czy elastyczność.

Podczas prac zespołowych uczniowie mają możliwość doskonalenia obydwu typów kompetencji.

### **Przykłady kompetencji miękkich**

- 1. Innowacyjność i kreatywność
- 2. Zdolność do samodzielnego uczenia się
- 3. Rozwiązywanie problemów
- 4. Empatia
- 5. Zaangażowanie
- 6. Inicjatywa
- 7. Odpowiedzialność
- 8. Organizowanie i planowanie
- 9. Zorientowanie na wyniki
- 10. Komunikatywność
- 11. Przywództwo
- 12. Praca zespołowa

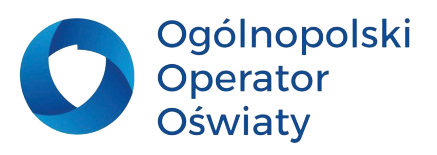

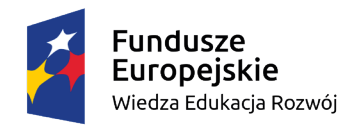

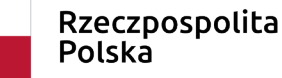

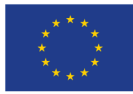

# **Analiza SWOT**

# **Zalety metody**

- **• kształtowanie u uczniów umiejętności analizy i oceny sytuacji problemowej,**
- **• możliwość spojrzenia na problem z różnych perspektyw.**

**Pomysł do wykorzystania** - możesz stworzyć dużą planszę SWOT, którą zamieścisz na tablicy. Uczniowie pracując w grupach zapisują na karteczkach samoprzylepnych swoje propozycje, a następnie naklejają je w poszczególnych częściach tablicy zbiorczej. Umożliwi to przeanalizować tematu i wskazanie jego mocnych i słabych stron. Uczniowie z różnych zespołów otrzymują jednocześnie informację zwrotną, a nauczyciel omawia te elementy, które wzbudziły zainteresowanie uczniów lub stanowią punkt sporny. W ten sposób pokazujemy naszym podopiecznym w jaki sposób należy przeprowadzić analizę pozyskanych wyników.

### **Etapy realizacji**

- **• podanie przez nauczyciela tematu, który będzie poddany analizie,**
- **• przygotowanie obszaru, tablicy, kartki – do stworzenia miejsca na graficzny zapis analizy SWOT,**
- **• praca z całym zespołem klasowym lub z podziałem na grupy,**
- **• generowanie pomysłów oraz zamieszczanie ich na arkuszu w odpowiednim miejscu planszy,**
- **• omówieni oraz analiza pomysłów zamieszczonych na arkuszu,**
- **• podsumowanie pracy uczniów oraz wyciągnięcie wniosków dotyczących zagadnienia będącego tematem rozważań.**

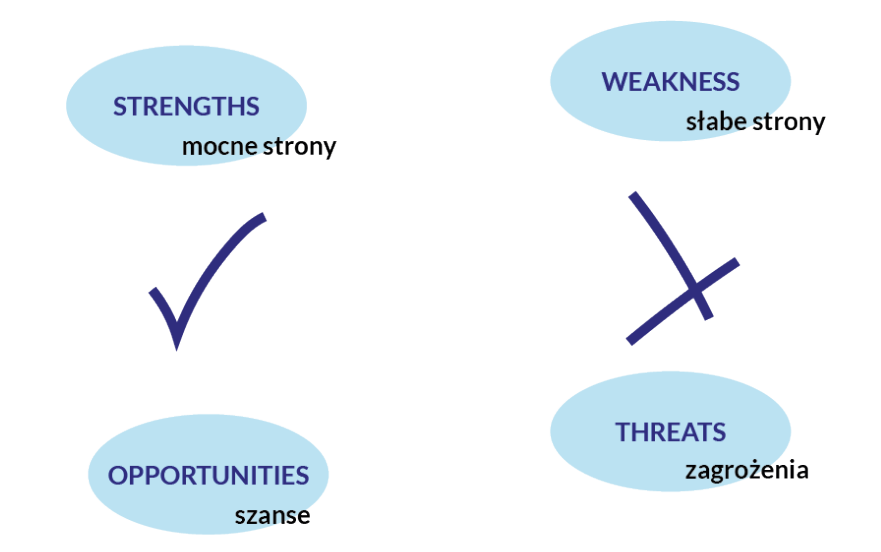

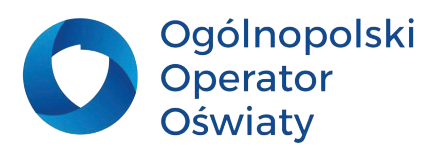

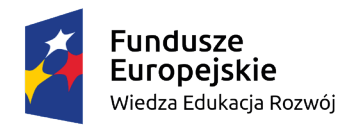

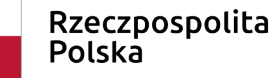

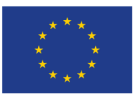

# **Piramida priorytetów**

# **Zalety metody**

- **• kształtowanie u uczniów umiejętności wartościowania i hierarchizowania aspektów danego zagadnienia,**
- **• stwarzanie okazji do dyskutowania i argumentowania własnych wyborów.**

**UWAGA** - mając na uwadze możliwości i potrzeby swoich uczniów możesz przygotować listę propozycji, którą będą oni umieszczać w odpowiednich polach piramidy. Zaproponowane przez Ciebie zapisy powinny być zrozumiałe dla ucznia, nie mogą one budzić jakichkolwiek wątpliwości.

# **Poker kryterialny**

## **Etapy realizacji**

- **• podanie przez nauczyciela tematu, który będzie poddany analizie,**
- **• ułożenie listy propozycji i nadanie im priorytetów według ustalonych lub podanych wcześniej kryteriów, np. ważności, kolejności,**
- **• praca z całym zespołem klasowym lub z podziałem na grupy,**
- **• opracowanie przez uczniów listy propozycji, które należy rozmieścić według ich ważności,**
- **• rozmieszczenie propozycji według stopnia ich ważności, analiza, omówienie wyników pracy.**

# **Etapy realizacji**

- **• podanie przez nauczyciela tematu, który będzie poddany analizie,**
- **• ułożenie listy argumentów i nadanie im priorytetów według ustalonych lub podanych wcześniej kryteriów, np. ważności, kolejności - pierwszy – wewnętrzny obszar gromadzi argumenty pierwszorzędne – najważniejsze, drugi obszar** 
	- **gromadzi argumenty drugorzędne, trzeci obszar przeznaczony jest na argumenty trzeciorzędne, poza planszą pozostają argumenty bez wartości,**
- **• omówienie zapełnionej planszy, uporządkowanie treści i podsumowanie pracy uczniów.**

# **Zalety metody**

- **• kształtowanie u uczniów umiejętności obrony stawianej tezy, zajmowanego stanowiska,**
- **• stwarzanie okazji do dyskutowania i argumentowania własnych wyborów.**

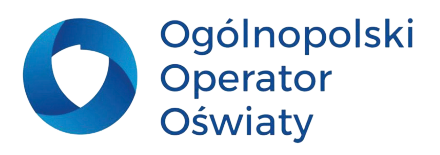

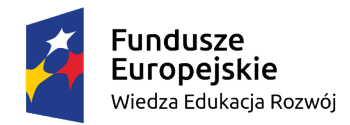

Rzeczpospolita Polska

Unia Europejska Europejski Fundusz Społeczny

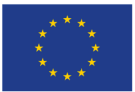

Metody grupowego rozwiązywania problemów są to metody aktywizujące, kształtujące u uczniów umiejętność analizowania złożoności danego zagadnienia. Uczą tolerancyjnego podejścia do cudzych poglądów, rozwijają asertywność oraz umożliwiają łączenie wiedzy z doświadczeniem. Uczniowie pogłębiają umiejętność krytycznego i twórczego myślenia. Warto je stosować już w klasach młodszych tak, żeby oswajać uczniów z tym, że wyrażanie własnych opinii stanowi wartość samą w sobie.

# **Dywanik pomysłów**

# **Zalety metody**

- **• kształtowanie u uczniów umiejętności poszukiwania rozwiązania problemu w toku dyskusji grupowej,**
- **• nauka wartościowania powstałych propozycji rozwiązań.**

# **Metaplan**

# **Zalety metody**

- **• kształtowanie umiejętności diagnozowania problemu i oceny sytuacji,**
- **• poszukiwania sposobu na rozwiązanie problemu.**

### **Etapy realizacji**

- **• podanie przez nauczyciela tematu, który będzie poddany analizie,**
- **• zapisanie niedokończonych zdań:**
	- **1. Dlatego, że …**
	- **2. Należałoby…**
	- **3. Już dziś mogę…**
- **• zebranie odpowiedzi od zespołów/ uczniów,**
- **• omówienie propozycji uczniów oraz analiza i podsumowanie.**

# **Etapy realizacji**

- **• podanie przez nauczyciela tematu, który będzie poddany analizie,**
- **• zapisanie pytań:**
	- **1. Jak jest?**
		- **2. Jak być powinno?**
		- **3. Dlaczego nie jest tak, jak być powinno?**

**4. Co możemy zrobić, żeby było lepiej?**

- **• zebranie odpowiedzi od zespołów/ uczniów,**
- **• omówienie propozycji uczniów oraz analiza i podsumowanie.**

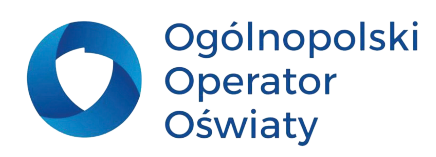

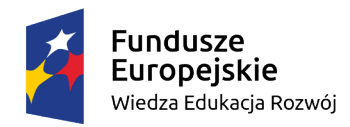

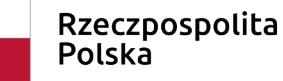

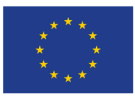

# **Diagram Ishikawy**

# **Zalety metody**

- **• kształtowanie umiejętności dostrzegania złożoności problemów i zjawisk,**
- **• zebranie i analiza treści zaprezentowanych podczas lekcji.**

# **Etapy realizacji**

- **• podanie przez nauczyciela tematu, który będzie poddany analizie,**
- **• przedstawienie graficznej wersji diagramu oraz wyjaśnienie uczniom w jaki sposób będą uzupełniali diagram,**
- **• omówienie diagramu przez nauczyciela.**

# **Zadania dla nauczyciela**

**1.Przygotuj listę tematów do rozwiązania z zastosowaniem metod grupowego rozwiązywania problemów.**

**2. Opracuj formę graficzną wyników pracy uczniów, np. zaprojektuj swoją wersję rybiego szkieletu (Diagramu Ishikawy) lub metaplanu.**

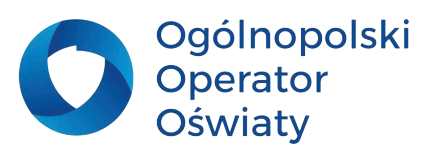

<span id="page-19-0"></span>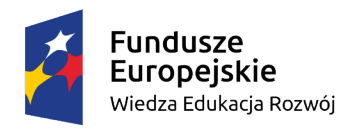

Rzeczpospolita Polska

Unia Europejska Europejski Fundusz Społeczny

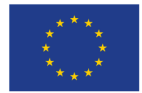

**Inspiracje – przedstawienie przykładowych treści przyrodniczych, które można zrealizować wykorzystując powyższe metody dydaktyczne.**

### **Najważniejsze pojęcia**

1. Innowacyjność - wprowadzanie treści lekcji w sposób nieoczywisty, zaskakujący, nieszablonowy.

2. Nowatorstwo – postępowanie w sposób niestandardowy.

3. Kreatywność – postawa twórcza, która prowadzi do wypracowania nowych idei, koncepcji, pomysłów, rozwiązań edukacyjnych, które nauczyciel wykorzystuje podczas pracy z uczniami.

# **Zadania dla nauczyciela**

**1. Przygotuj listę zadań dla uczniów / sytuacji edukacyjnych, w których można wykorzystać wybraną z przedstawionych metody.**

**2. Uzupełnij tabelę:**

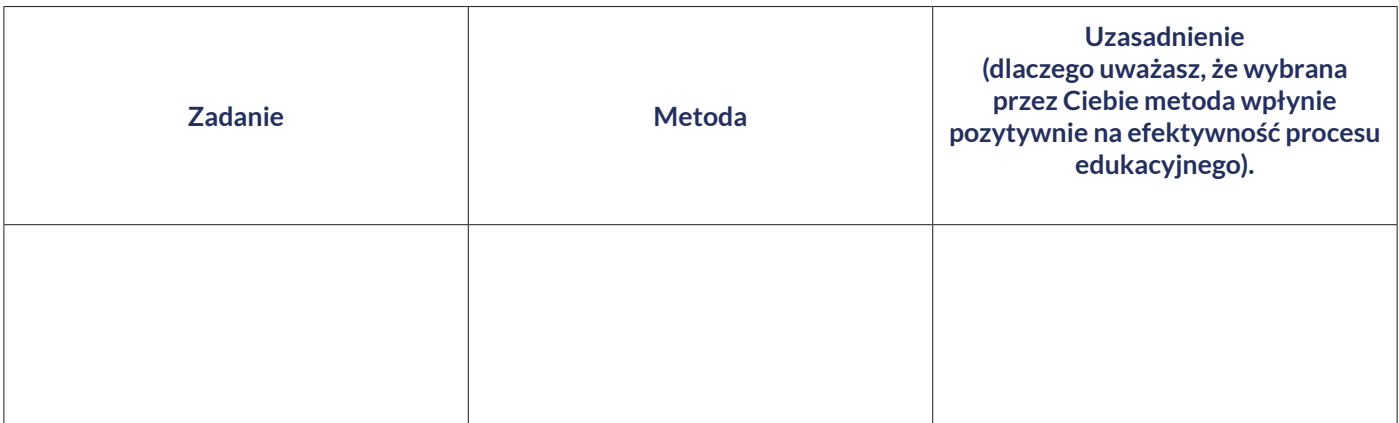

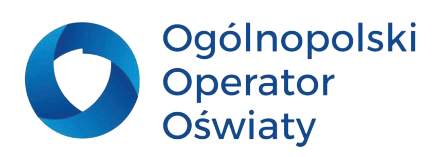

<span id="page-20-0"></span>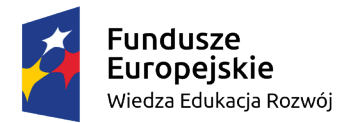

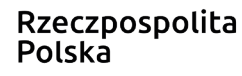

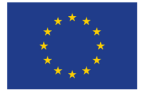

# **Obserwacje i pomiar w terenie jako sposoby kształtowania postawy badawczej najmłodszych uczniów.**

### **Najważniejsze pojęcia**

1. Ciekawość poznawcza – cecha charakteryzująca dzieci, chęć odkrywania świata poprzez samodzielne, niczym nieograniczone obserwacje i badania.

- 2. Potrzeby człowieka zasób, bez którego człowiek nie może się obejść.
- 3. Obserwacja dokładne przyglądanie się czemuś lub komuś.

Ciekawość poznawcza stanowi jedną z podstawowych potrzeb rozwojowych dzieci młodszych. Poznawanie przyrody w terenie, bezpośrednie obcowanie z nią, uczy cierpliwości oraz uświadamia uczniom, iż sami są częścią przyrody. Badając zjawiska i procesy przyrodnicze dostrzegają złożoność nauk przyrodniczych i w sposób odważny i śmiały dokonują eksploracji otaczającego świata. Uczą się korzystać z przyrządów badawczych, zbierać dane oraz je analizować. Są to nieocenione umiejętności, które z całą pewnością będą im potrzebne przez całe życie.

#### **Pomysł do wykorzystania**

Zanim wybierzesz się z uczniami w teren możesz przygotować swoje własne środki dydaktyczne typu rozsypanka lub domino. Są one niezwykle proste do wykonania, a jednocześnie bardzo atrakcyjne dla uczniów. W zależności od tematu, potrzeb i ciekawości uczniów mogą się składać zaledwie z kilku par bądź z większej ilości. Uczniowie mogą układać rozsypanki/domina indywidualnie lub grupowo. Należy zwrócić uwagę na stopień rozwoju uczniów w zakresie funkcji poznawczych, koncentracji i pamięci, wiedzy i potrzeb edukacyjnych, a następnie zdecydować, która forma pracy będzie dla nich optymalna.

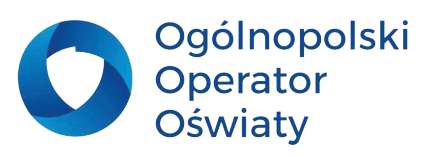

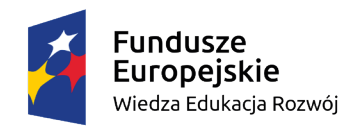

Rzeczpospolita<br>Polska

Unia Europejska Europejski Fundusz Społeczny

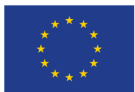

### **TERMOMETR**

## **BAROMETR**

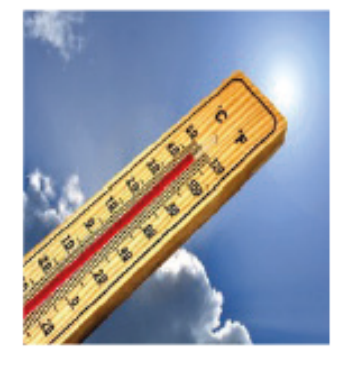

Służy do pomiaru temperatury

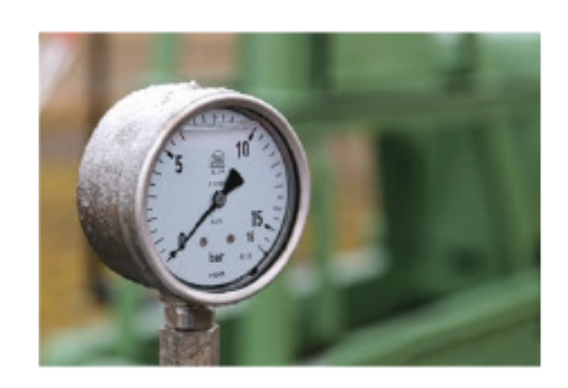

Służy do pomiaru ciśnienia atmosferycznego

**WIATROMIERZ** 

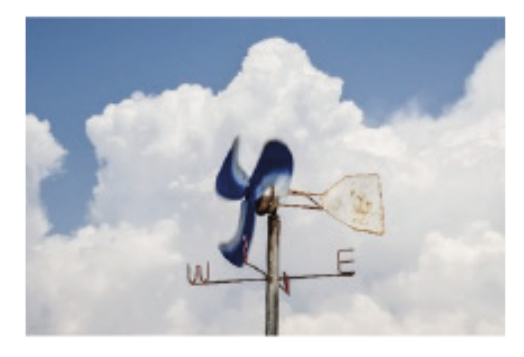

Służy do pomiaru siły wiatru

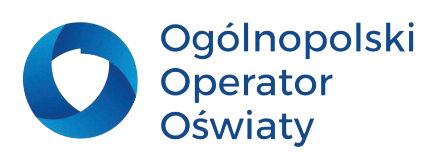

### **DESZCZOMIERZ**

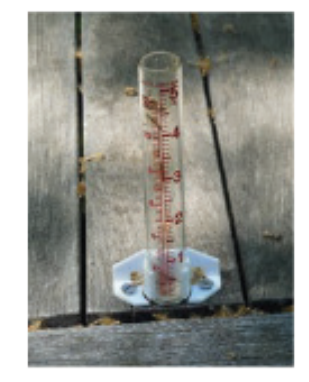

Służy do pomiaru ilości opadów atmosferycznych

<span id="page-22-0"></span>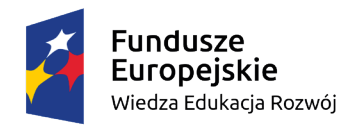

Rzeczpospolita Polska

Unia Europejska Europejski Fundusz Społeczny

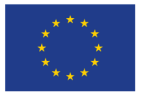

Oczywiście elementów rozsypanki może być znacznie więcej. Uczniowie przed wyjściem w teren mogą nauczyć się nazw przyrządów pomiarowych, nazw pospolitych gatunków roślin czy zwierząt. Tak naprawdę możesz stworzyć nieograniczoną ilość takich rozsypanek. Niewątpliwe wartościowym pomysłem jest również wykorzystanie rozsypanek do przedstawienia uczniom tematów związanych z preorientacją zawodową. Ponadto każda grupa może otrzymać nieco inne zestawy rozsypanek do ułożenia. Tutaj należy przyjrzeć się potrzebom uczniów ze specjalnymi potrzebami edukacyjnymi.

# **Zadania dla nauczyciela**

**1. Przygotuj kilka rozsypanek dla uczniów. Pamiętaj, żeby były one dostosowane do ich potrzeb, możliwości i zainteresowań.**

**2. Zastanów się w jaki sposób należy przygotować takie rozsypanki, aby zaspokoić potrzeby uczniów ze specjalnymi potrzebami edukacyjnymi.**

**Nowoczesne technologie wspierające proces uczenia i uczenia się – TIK w naukach przyrodniczych.**

### **Najważniejsze pojęcia**

1. Nowoczesne technologie – technologie informacyjno-komunikacyjne stosowane w codziennej pracy nauczyciela, np. różnorodne programy i aplikacje.

- 2. TIK technologie informacyjno-komunikacyjne.
- 3. Aplikacje i programy narzędzia TIK.
- 4. Umiejętności kluczowe kompetencje stanowiące połączenie wiedzy, umiejętności i postaw.

Innowacyjny, kreatywny nauczyciel Szkoły Ćwiczeń powinien znać narzędzia cyfrowe, które umożliwią mu uatrakcyjnić zajęcia. Stosowane rozsądnie i w sposób przemyślany sprawią niewątpliwie, iż uczniowie z wielkim zainteresowaniem będą uczestniczyć w zaproponowanych aktywnościach.

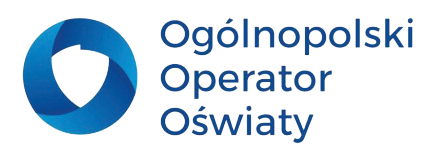

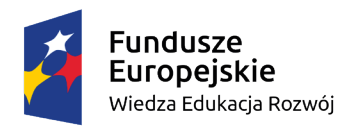

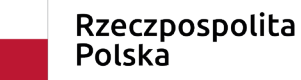

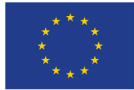

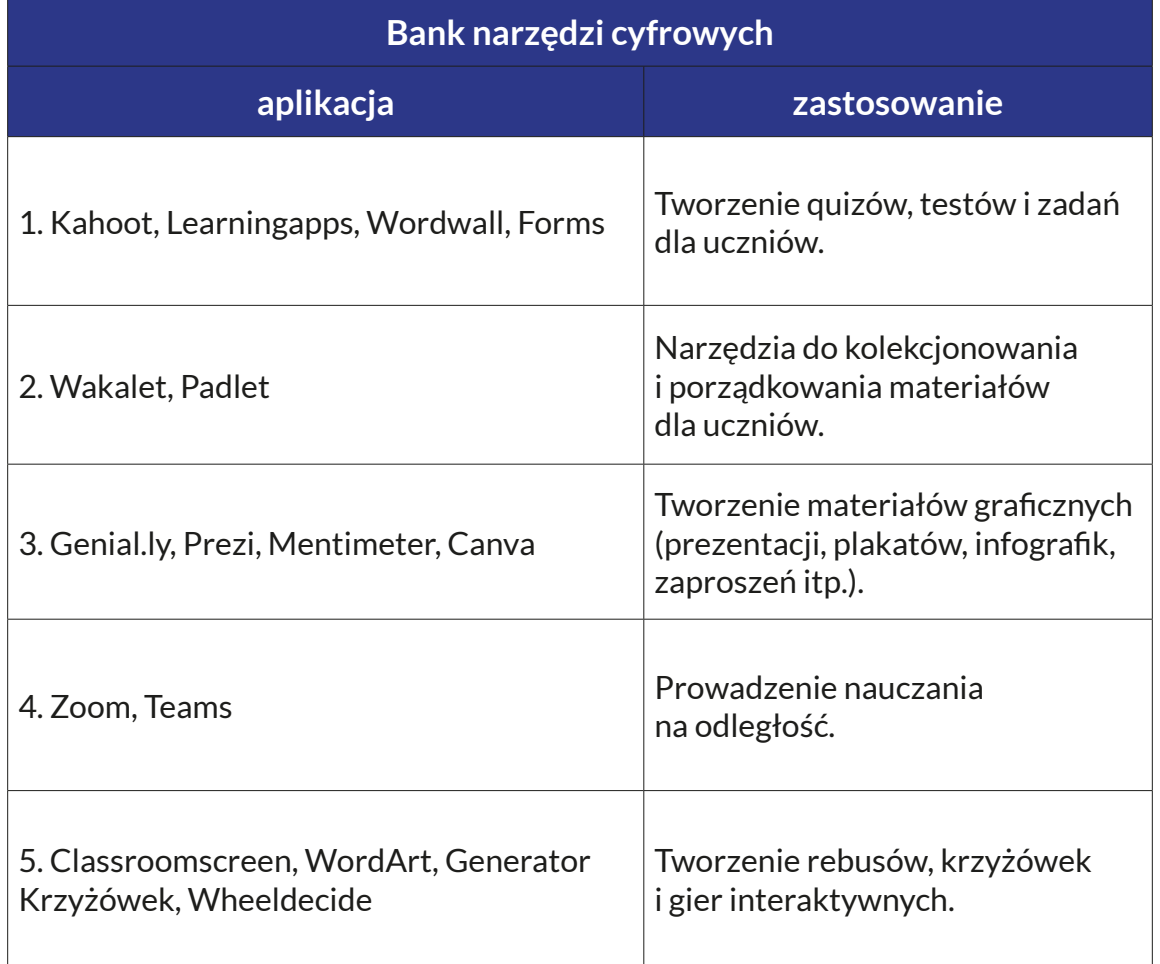

### **SAMOUCZEK DLA NAUCZYCIELA SZKOŁY ĆWICZEŃ CZYLI APLIKACJA KROK PO KROKU – INSTRUKCJA KORZYSTANIA**

**Kahoot** to bardzo znana aplikacja do tworzenia quizów z bogatą bazą zasobów przygotowanych przez innych użytkowników. Uczniowie z wielką niecierpliwością czekają na lekcje z tą aplikacją. Jeśli choć raz przeprowadzisz zajęcia z "Kahootem" możesz mieć pewność, że Twoi podopieczni będą prosić o więcej takich zajęć.

Niewątpliwym atutem aplikacji jest to, że jest ona bardzo przejrzysta i intuicyjna. Program umożliwia tworzenie quizów, dyskusji i ankiet, a od niedawna również opracowywanie prac domowych dla naszych uczniów. Oprócz tego, że sami możemy tworzyć kahooty oparte na tekście, zdjęciach i filmach dostępnych na YouTube, istnieje również możliwość wyszukiwania interesujących nas

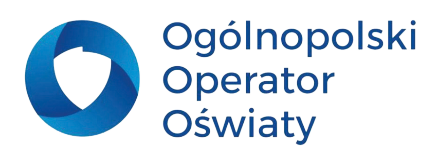

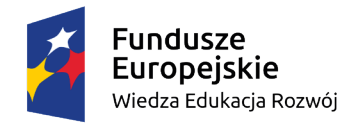

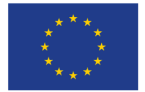

quizów poprzez wbudowaną wyszukiwarkę. Zasoby tej aplikacji nie są liczone w setkach czy tysiącach, ale w milionach.

Pamiętaj jednak, że wykorzystując zasoby opracowane przez innych użytkowników platformy, należy je sprawdzić. Możesz te materiały również modyfikować na swój użytek, dostosowywać dla swoich grup i do swoich potrzeb.

#### **Rejestracja i logowanie**

1. Wejdź na stronę https://kahoot.com/ i kliknij – *Sign up* w celu rejestracji lub *Log in*, jeśli posiadasz już konto na platformie.

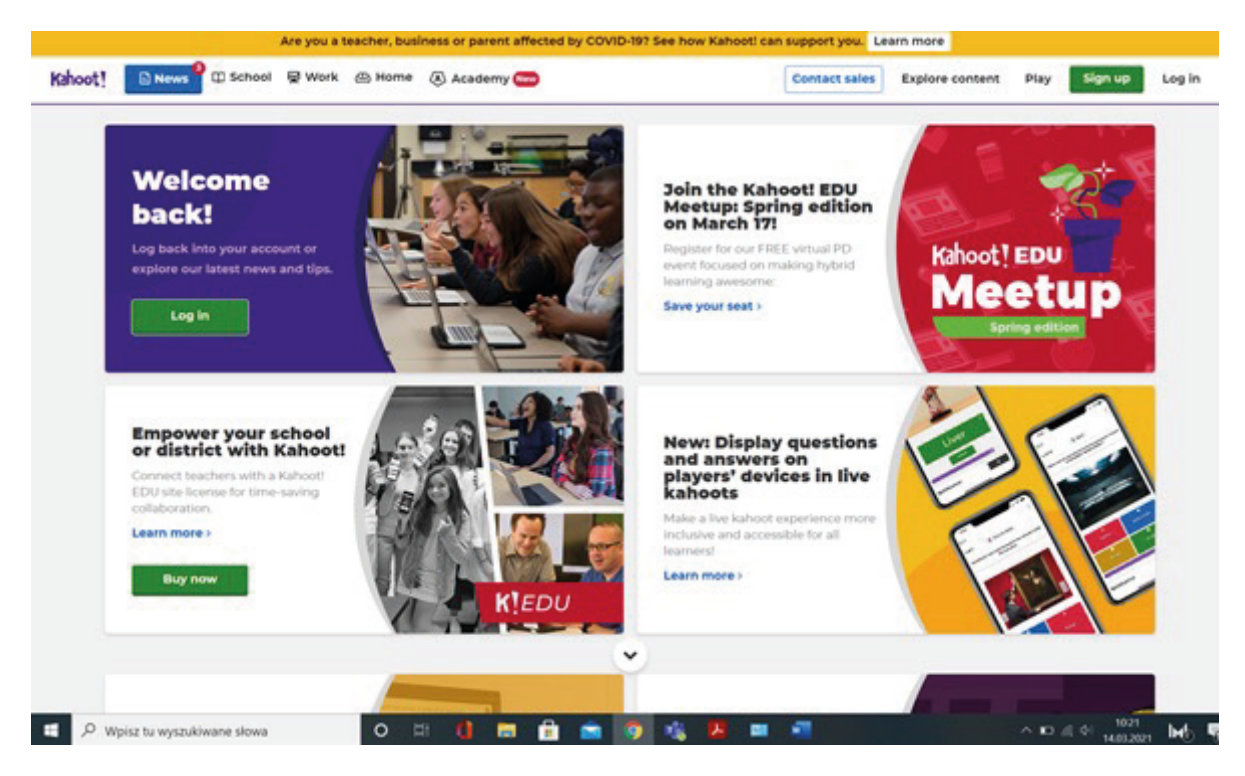

2. Jeśli klikniesz *Sign up*, pojawią się strony z możliwością dokonania wyboru – wskaż kafelek **Teacher**, a następnie **School**.

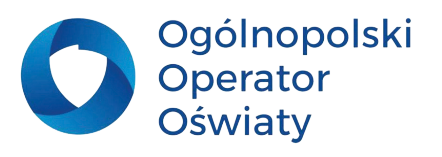

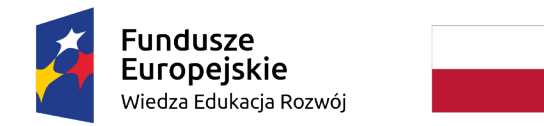

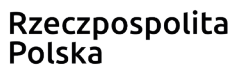

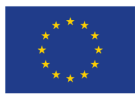

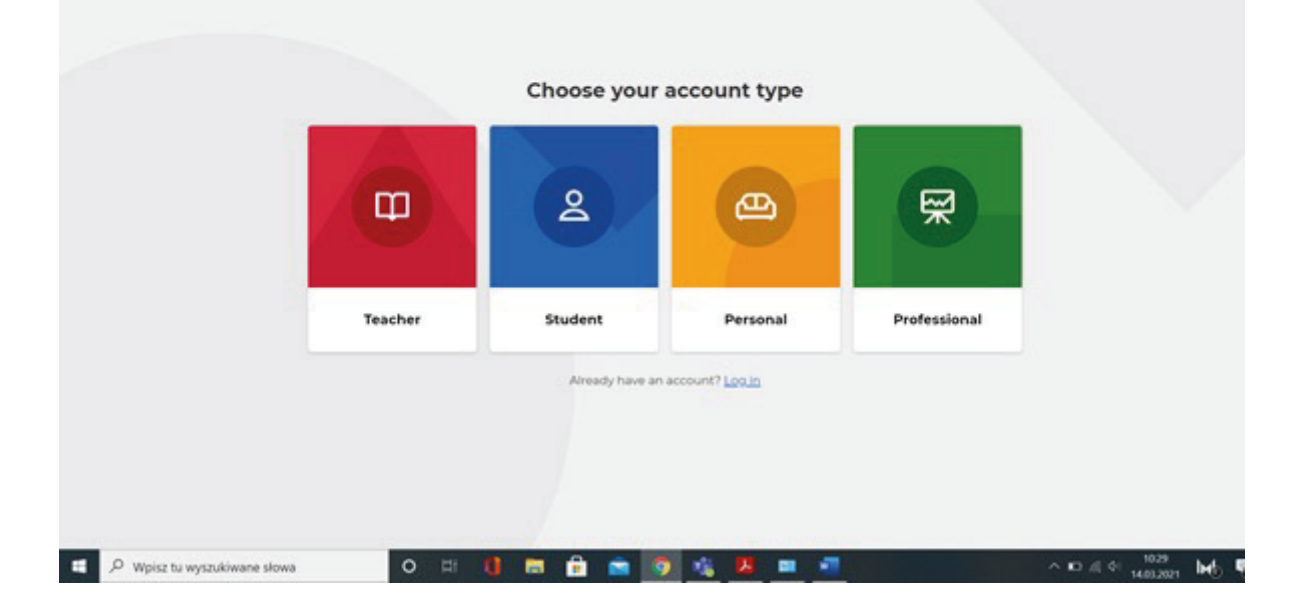

#### Kahoot!

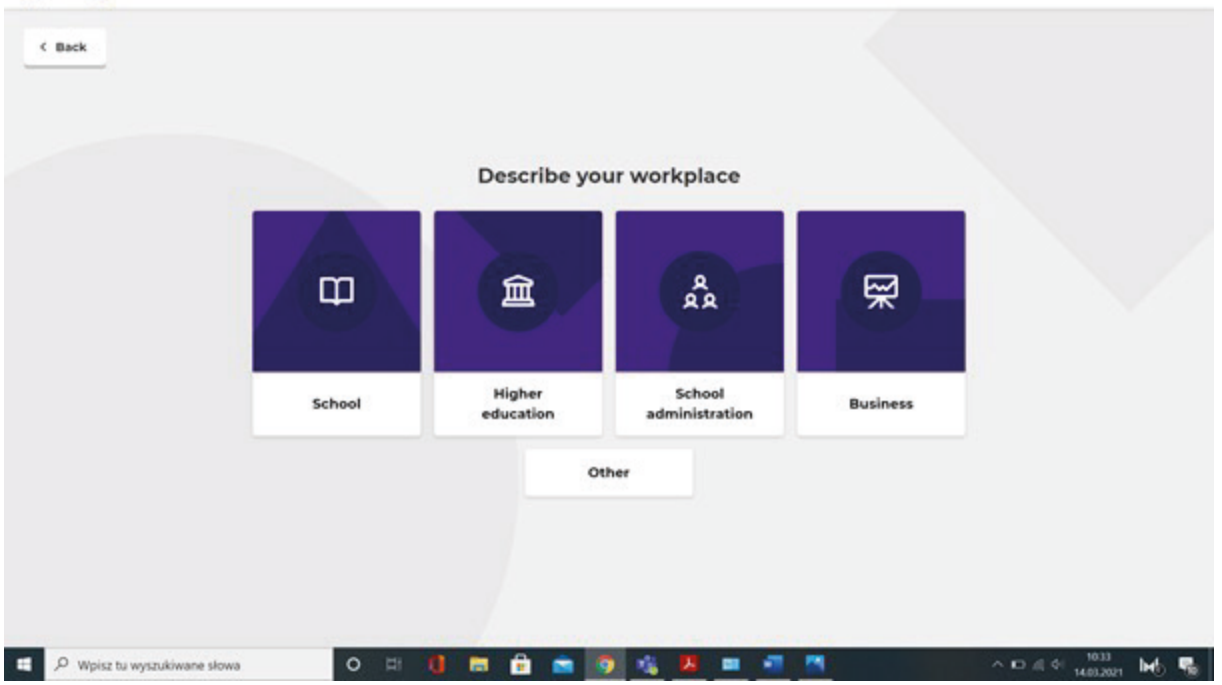

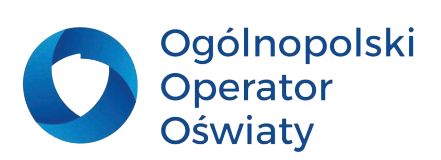

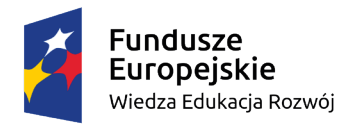

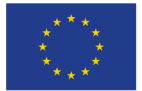

3. Teraz pojawi się właściwa strona logowania, wpisz swój adres Email oraz hasło, możesz również zalogować się przez Google, Microsoft lub Apple.

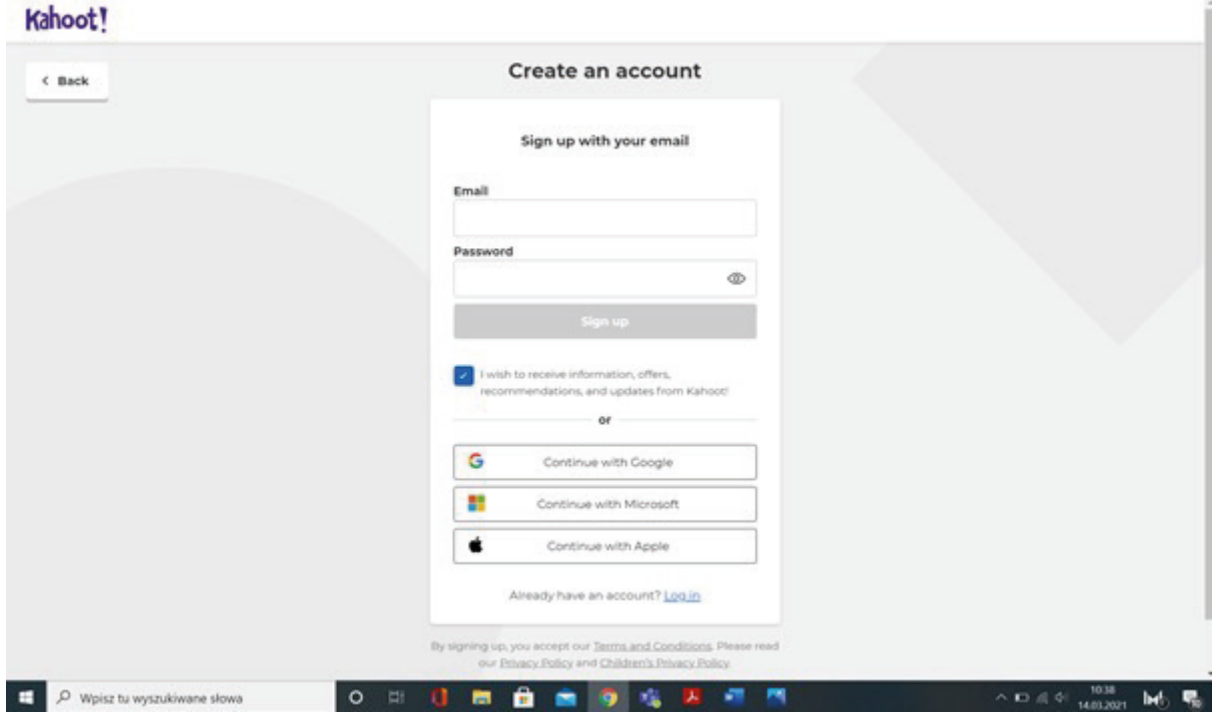

4. Kliknij *Continue for free* w celu kontynuacji.

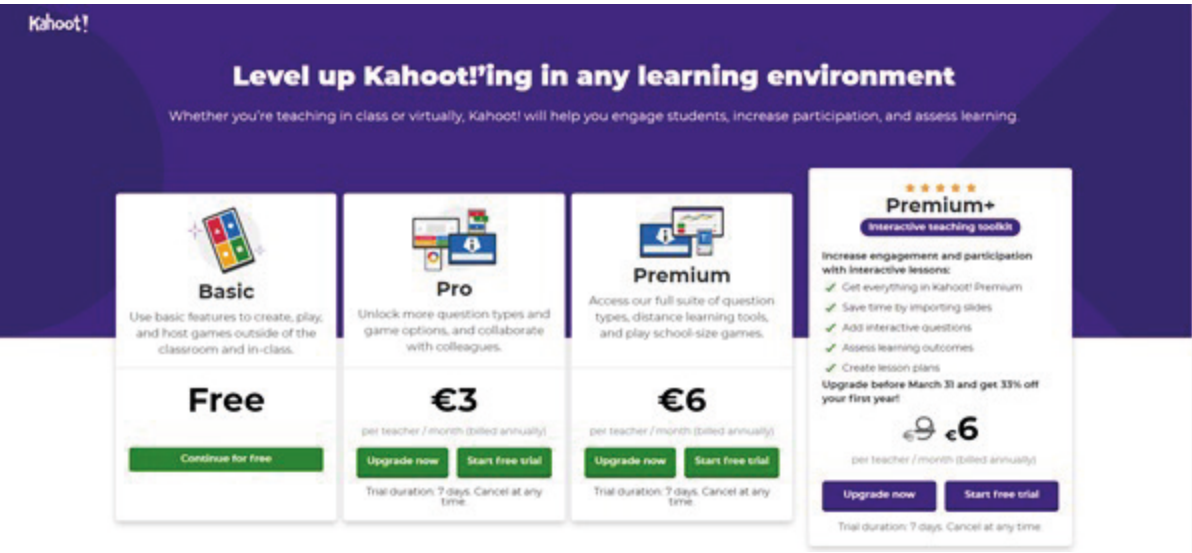

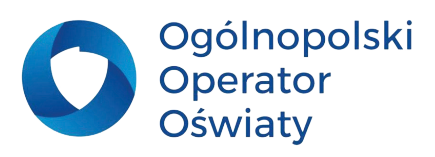

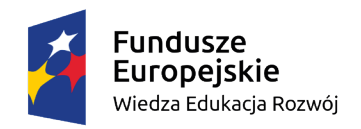

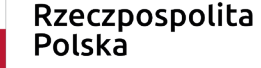

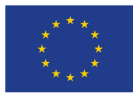

#### **Wyszukiwanie dostępnych Kahootów I rozpoczynanie gry**

- 1. Kliknij *Dicover* w górnym menu.
- 2. Wpisz poszukiwane słowo kluczowe w polu *Find me*.

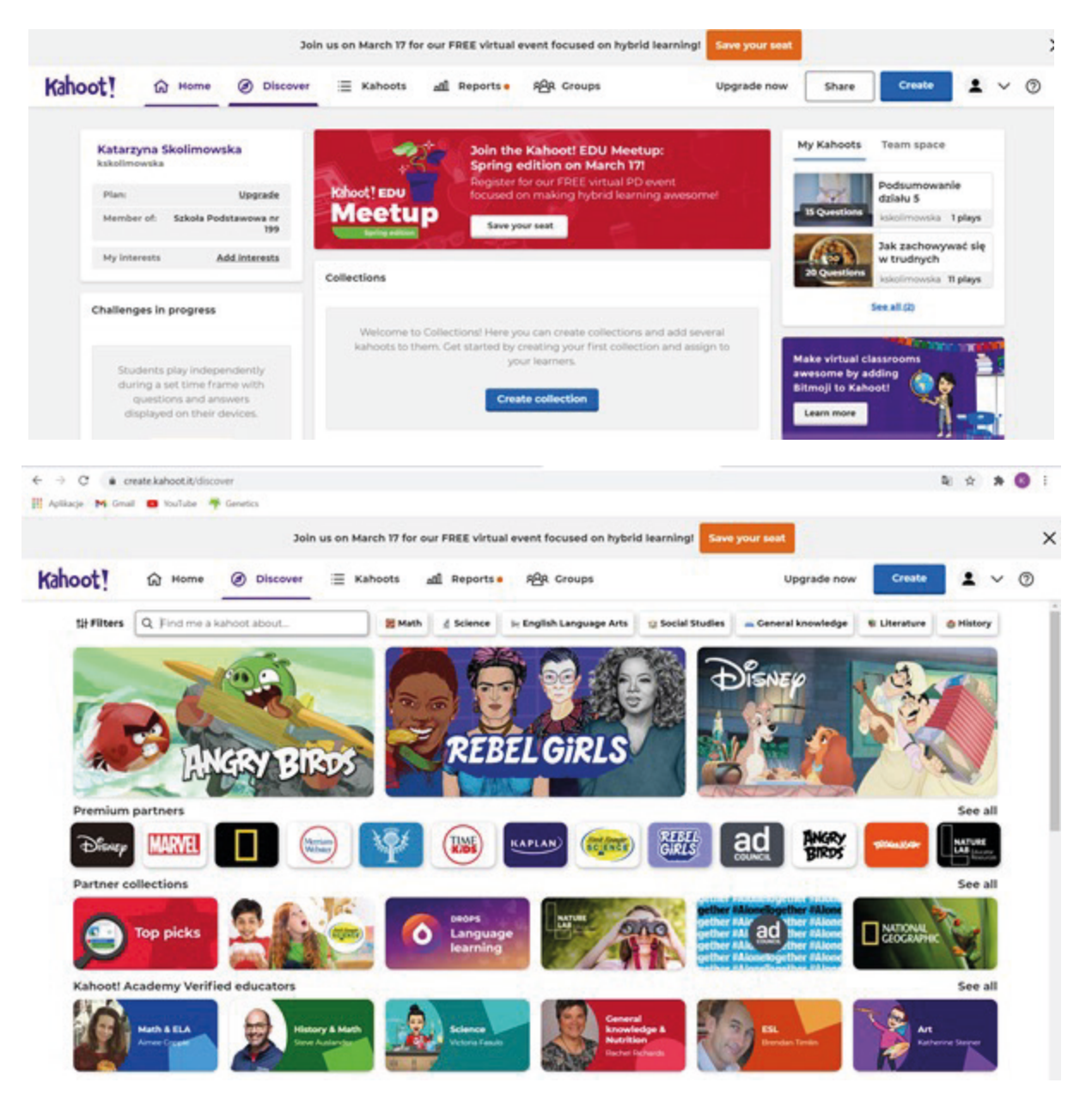

- 3. Z listy dostępnych Kahootów wybierz jeden. Sprawdź poprawność pytań i odpowiedzi klikając – *Show answers*.
- 4. Kliknij *Play* w celu uruchomienia gry.

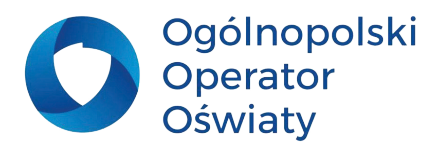

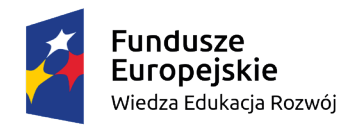

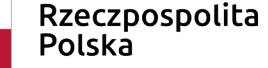

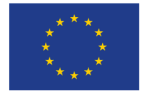

5. Wybierz *Teach*, jeśli chcesz zagrać na żywo lub – *Assigment* w celu zadania pracy domowej.

6. Następnie wybierz typ gry. Kliknij *Classic*, jeśli każdy uczeń posiada telefon lub tablet lub *Team made*, jeśli jedno urządzenie przypada na kilku uczniów.

7. W przypadku gry na żywo wygenerowany kod udostępnij swoim uczniom – zwróć ich uwagę, że należy wprowadzić tylko liczby (bez spacji).

### 8. Po dołączeniu uczniów kliknij – *Start*.

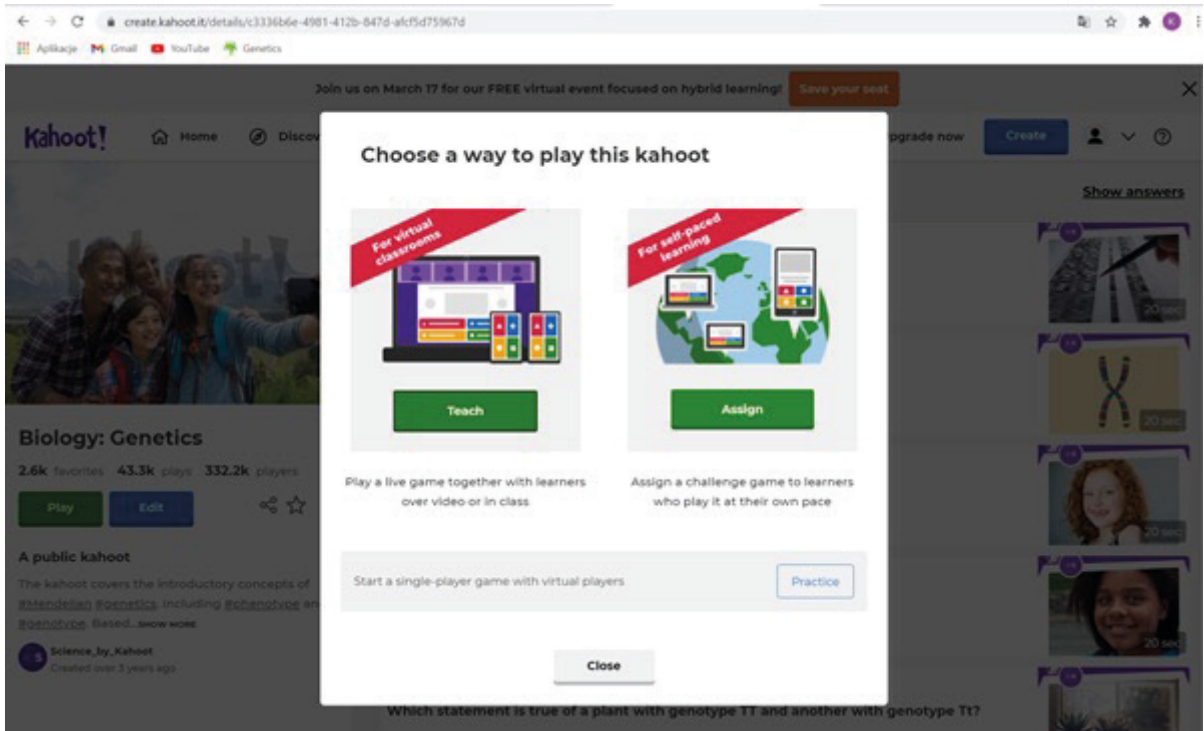

9. W przypadku zlecenia pracy domowej przekaż uczniom kod gry i czekaj na wykonanie zadania.

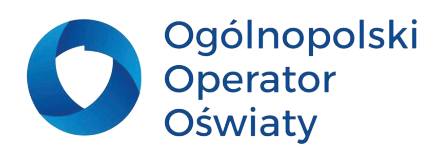

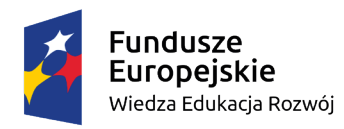

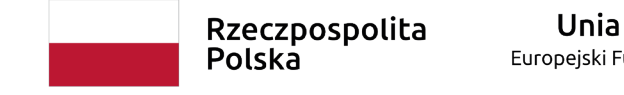

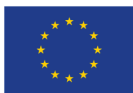

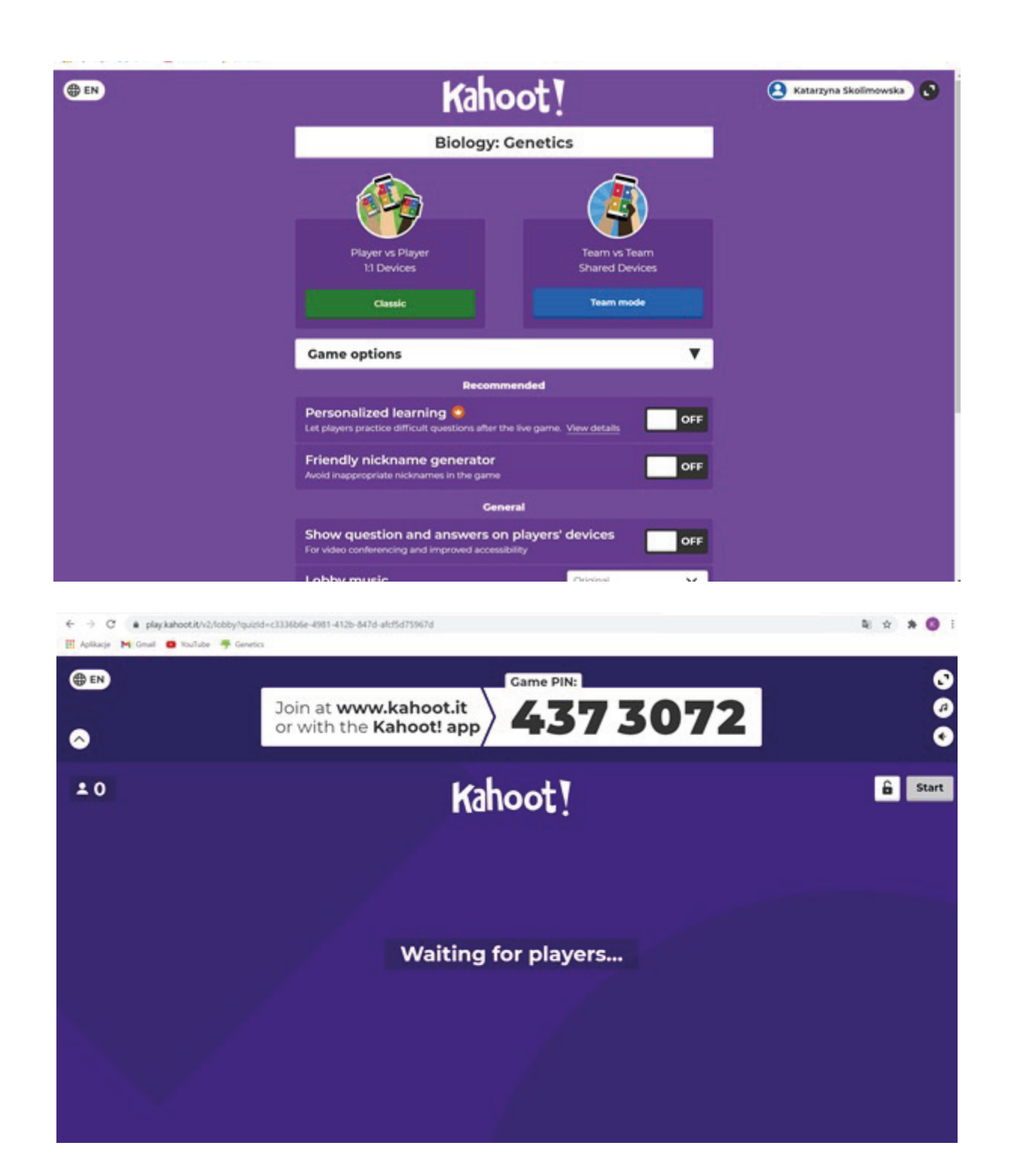

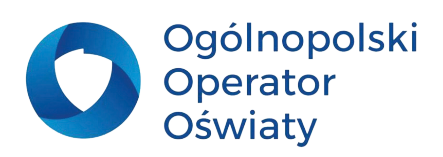

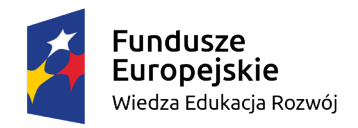

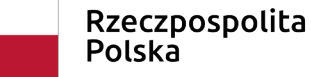

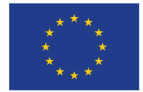

#### **Dołączenie do gry przez uczniów**

1. Wejdź na stronę <https://kahoot.com>i kliknij *Play* w prawej górnej części ekranu lub wejdź na stronę <https://kahoot.it>

- 2. Wpisz przekazany przez nauczyciela kod Game PIN gry i kliknij *Enter*.
- 3. Podaj swoje imię lub Nick i kliknij *Enter*.

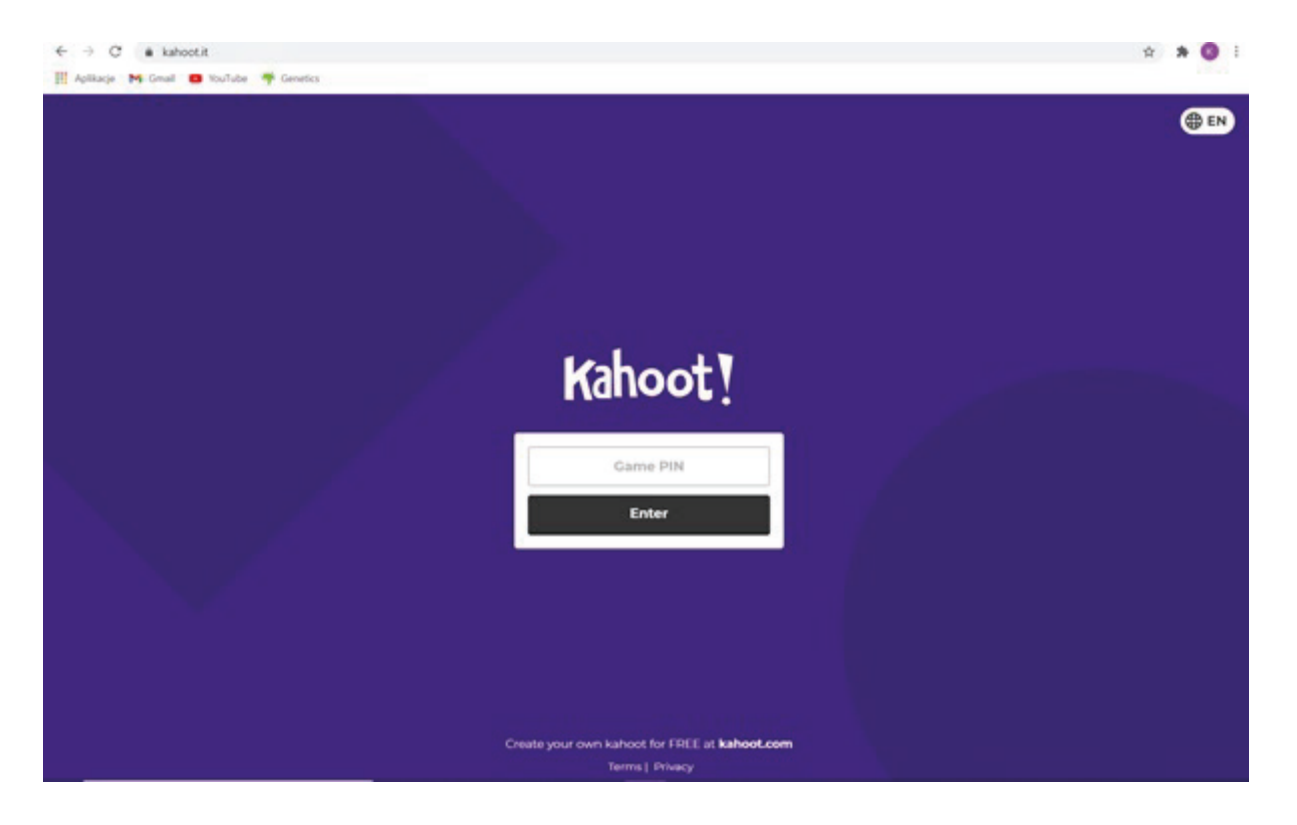

#### **Tworzenie własnych Kahootów**

- 1. Kliknij *Create* w górnej części ekranu.
- 2. Nadaj nazwę swojemu Kahootowi wpisując ją w pole *Enter Kahoot title*
- 3. Dodaj pierwsze pytanie i odpowiedzi. Prawidłową odpowiedź zaznacz zielonym przyciskiem, który znajduje się po prawej stronie wpisanej odpowiedzi.
- 4. Ustal czas dla danego pytania.
- 5. Kliknij *Add question*, aby dodać kolejne pytanie.

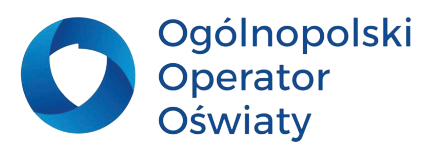

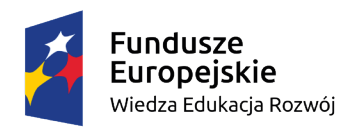

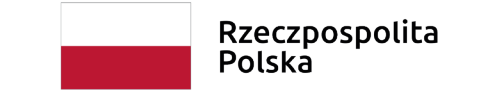

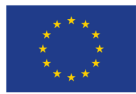

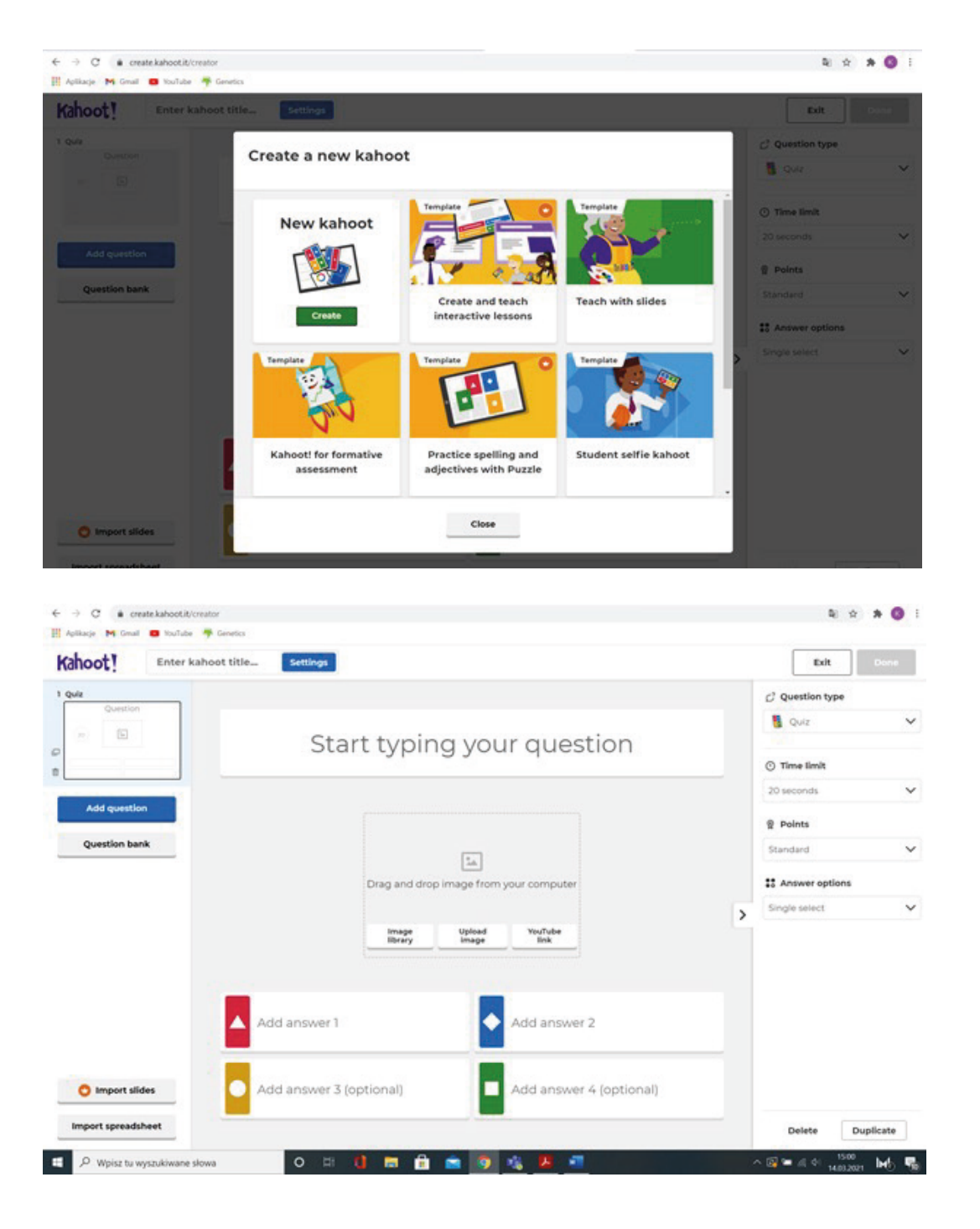

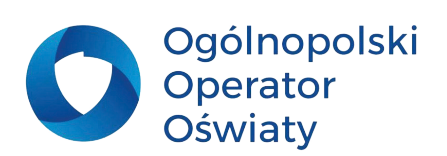

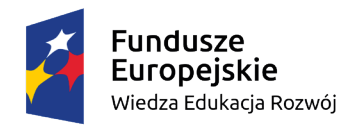

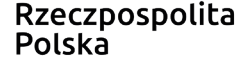

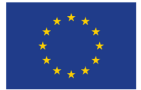

- 6. Możesz też dodać pytanie klikając na *Question bank*.
- 7. W każdej chwili możesz sprawdzić swojego Kahoota klikając na pole *Preview*.
- 8. Po zakończeniu opracowywania quizu kliknij *Done* Twój Kahoot jest gotowy.

9. Wszystkie swoje Kahooty znajdziesz na swoim koncie po zalogowaniu klikając w pole – *Kahoots* – znajdującym się w menu.

10. Żeby uruchomić wybraną grę kliknij w pole *Play* – wygeneruje się kod – Game PIN, który musisz już tylko przekazać swoim uczniom.

11. Po zakończeniu pracy w aplikacji nie zapomnij się wylogować z programu.

### **Zadania dla nauczyciela**

**1. Załóż swoje konto na platformie [https://kahoot.com/.](https://kahoot.com/)**

**2. Przygotuj quiz do dowolnie wybranego tematu zajęć.**

**LearningApps.org** jest aplikacją wspierającą proces uczenia się i nauczania za pomocą małych interaktywnych modułów. Istniejące moduły mogą być bezpośrednio wykorzystywane w nauczaniu, lub też zmieniane. Można również stworzyć całkowicie nowy moduł – zadanie dla uczniów. W obecnej wersji dostępnej na stronie <https://learningapps.org/>znajdują się następujące treści:

#### 1. Co to jest LaerningApps.org.

2. Samouczek – zobacz Tutorial.

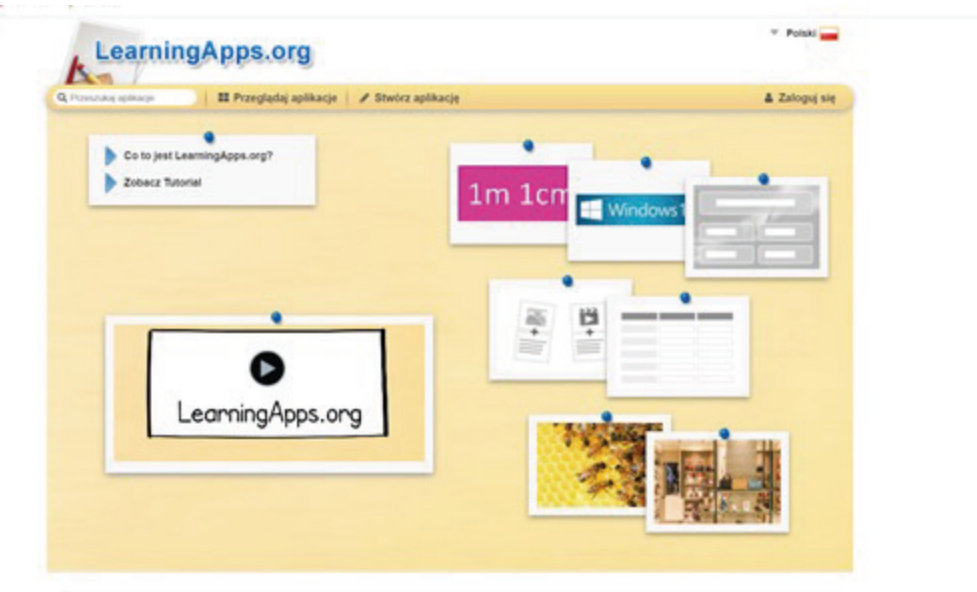

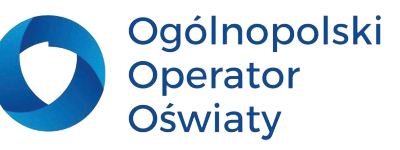

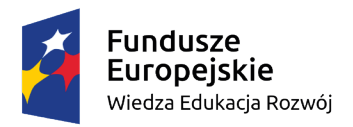

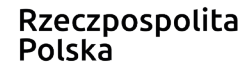

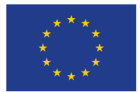

Po zapoznaniu z samouczkiem bez problemu będziesz potrafiła korzystać z aplikacji. Zobaczysz jak proste i satysfakcjonujące jest używanie tego narzędzia TIK w procesie uczenia się i nauczania.

# **Zadania dla nauczyciela**

**1. Załóż swoje konto na platformie  [https://learningapps.org/.]( https://learningapps.org/.)**

**2. Opracuj quiz do dowolnie wybranego tematu zajęć.**

**Wordwall** to narzędzie, które daje wiele możliwości tworzenia **zadań interaktywnych**, wykorzystując np. szablony koła fortuny, labiryntu, krzyżówki i teleturnieju.

Zadania te sprawdzają się idealnie jako zadania domowe, a także lekcje powtórzeniowe czy kartkówki online. Aplikację tą można wykorzystać podczas nauki stacjonarnej, zdalnej oraz hybrydowej.

**Wordwall** jest platformą, z której można korzystać jedynie w ograniczonym zakresie – więcej możliwości uzyskamy wybierając opcję płatną.

Za pomocą aplikacji przygotujesz zadania dostępne on-line lub w formie kart pracy do wydrukowania. Wersja bezpłatna pozwala na przygotowanie pięciu własnych zadań oraz nielimitowany dostęp do zadań przygotowanych przez innych użytkowników, które możemy wykorzystać do własnych celów.

# **Zalety**

- **1. CZYTELNA CZCIONKA duże litery (nawet wielkości dłoni), świetnie widoczne na monitorze czy tablicy interaktywnej.**
- **2. JAKOŚĆ CZCIONKI czcionka bezszeryfowa dla dyslektyków, ekran = powiększenie = zadanie.**
- **3. PIĘKNE DŹWIĘKI I ANIMACJE wprowadzające klimat, uspokajające, dopełniające treści wyświetlane na ekranie.**
- **4. MOŻLIWOŚĆ WYDRUKOWANIA – przygotowany materiał (zadanie), można wydrukować.**

# **Wady**

**MOŻLIWOŚĆ STWORZENIA TYLKO 5 ZADAŃ przy wybraniu bezpłatnej licencji, ale… licencja kosztuje tylko 13 zł/m-c i można ją w każdym momencie przerwać, a poza tym można korzystać z zasobów platformy i zadań stworzonych przez innych użytkowników.**

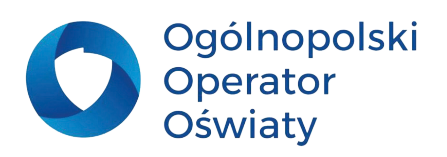

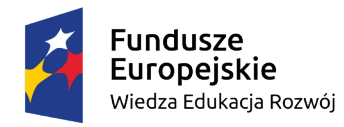

Rzeczpospolita Polska

Unia Europejska Europejski Fundusz Społeczny

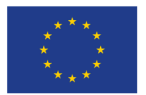

### **WORDWALL – jak założyć konto?**

1. Wejdź na stronę<https://wordwall.net/> i w prawym górnym rogu ekranu wybierz język polski. 2. Kliknij – **Utwórz konto** w celu rejestracji lub – **Logowanie**, żeby zalogować się na istniejące konto.

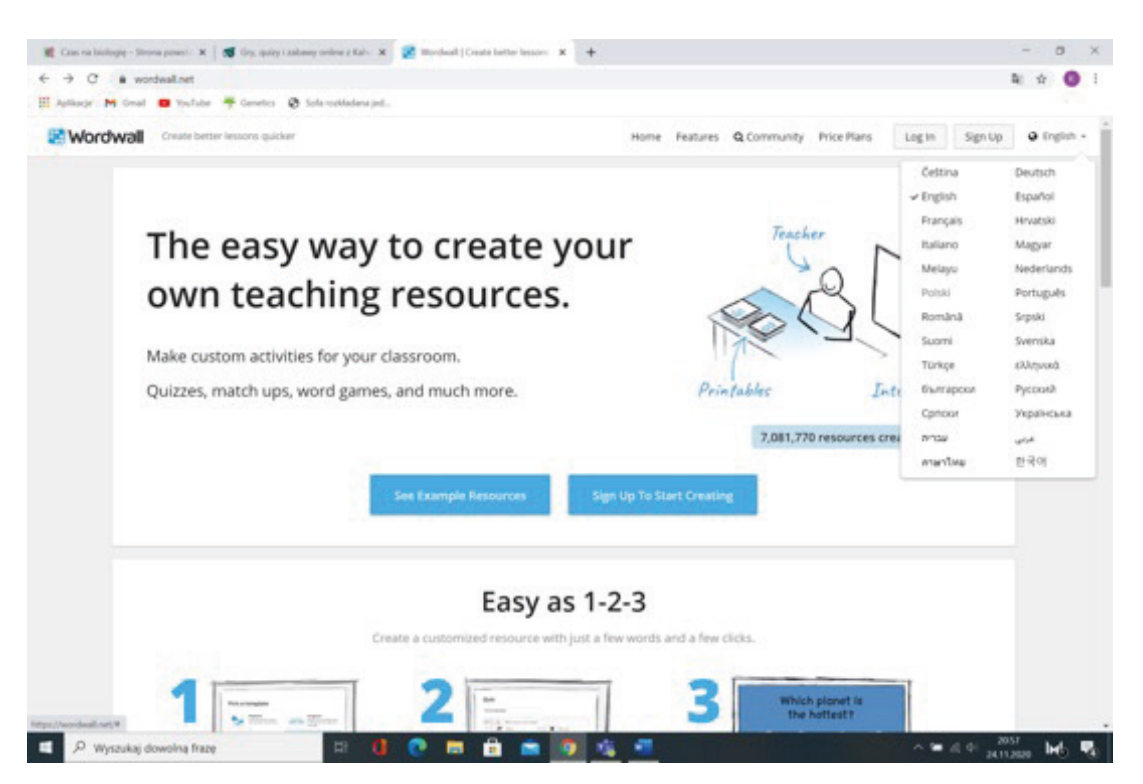

### **Korzystanie z zadań dostępnych na platformie**

1. Na stronie głównej w polu opisanym – *Przykłady z naszej społeczności – Community* – wpisz interesujące Cię słowa kluczowe – wyświetlą się zadania powiązane z wpisanym tematem.

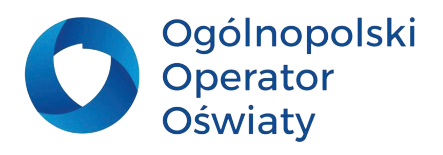

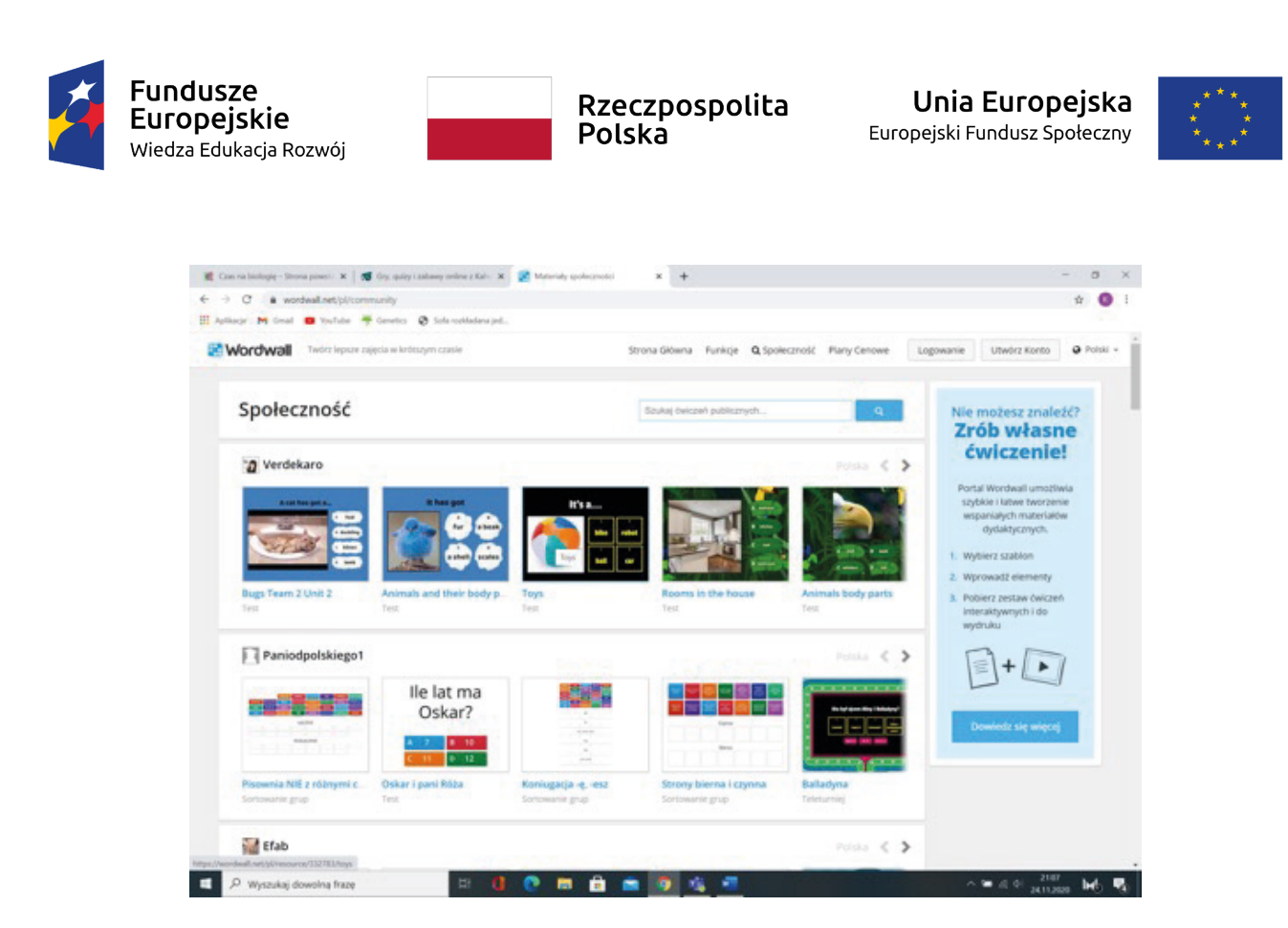

2. Aplikacja umożliwia uruchomienie ćwiczenia zgodnie z zaproponowanym szablonem lub ze zmianą szablonu dla tego ćwiczenia. Zmiany szablonu materiału interaktywnego możesz dokonać za każdym razem, gdy udostępniasz zadanie swoim uczniom. Sprawia to, że zadanie nie staje się nudne, nie jest przewidywalne. Kolejny atut stanowi to, że podczas tworzenia zadania, generują się karty do wydruku – **i to jest świetne rozwiązanie!**

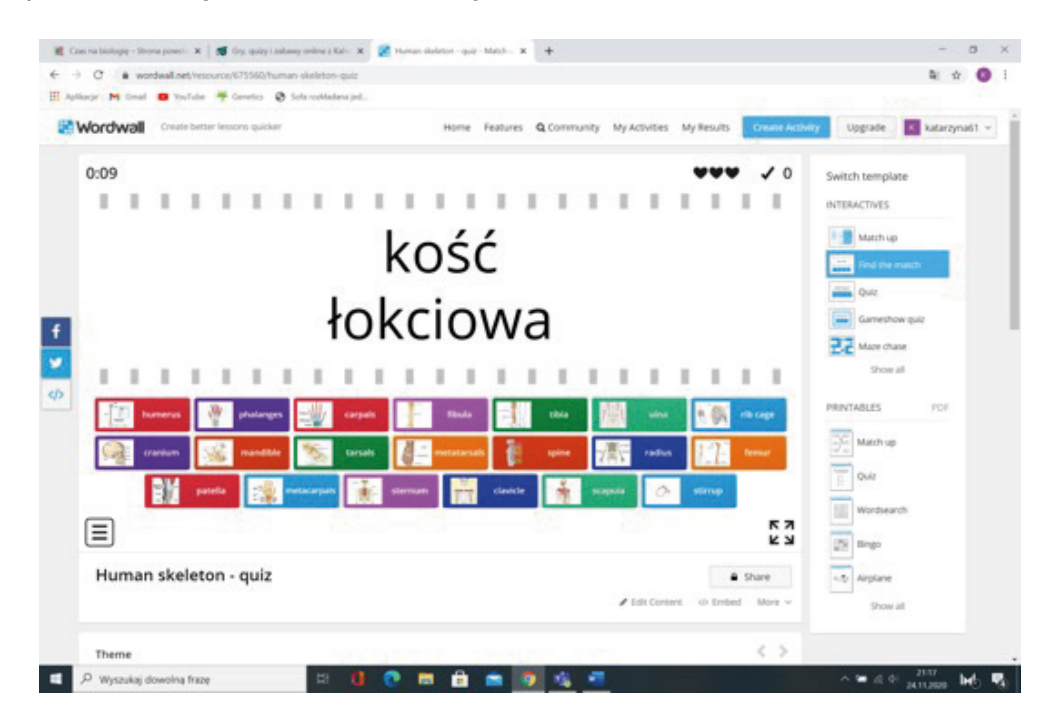

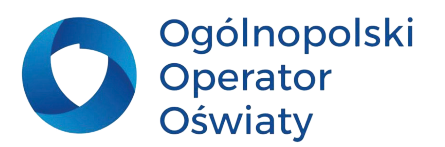

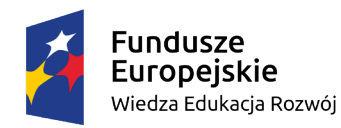

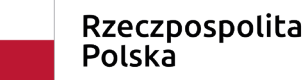

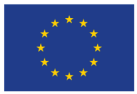

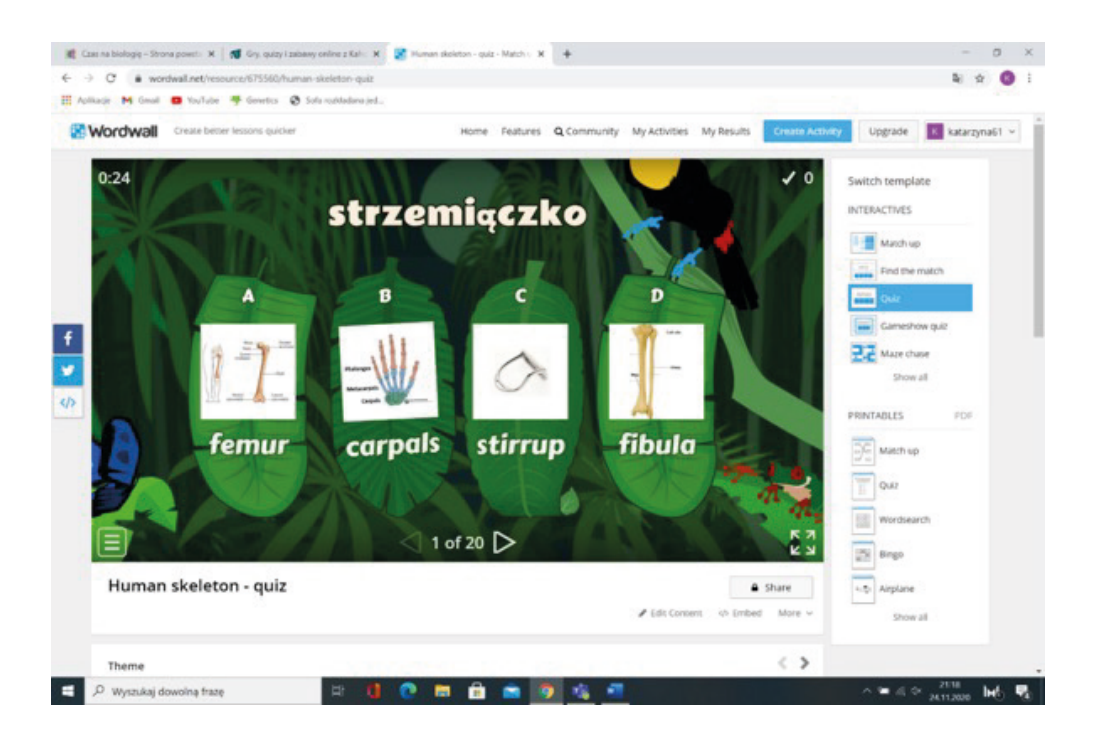

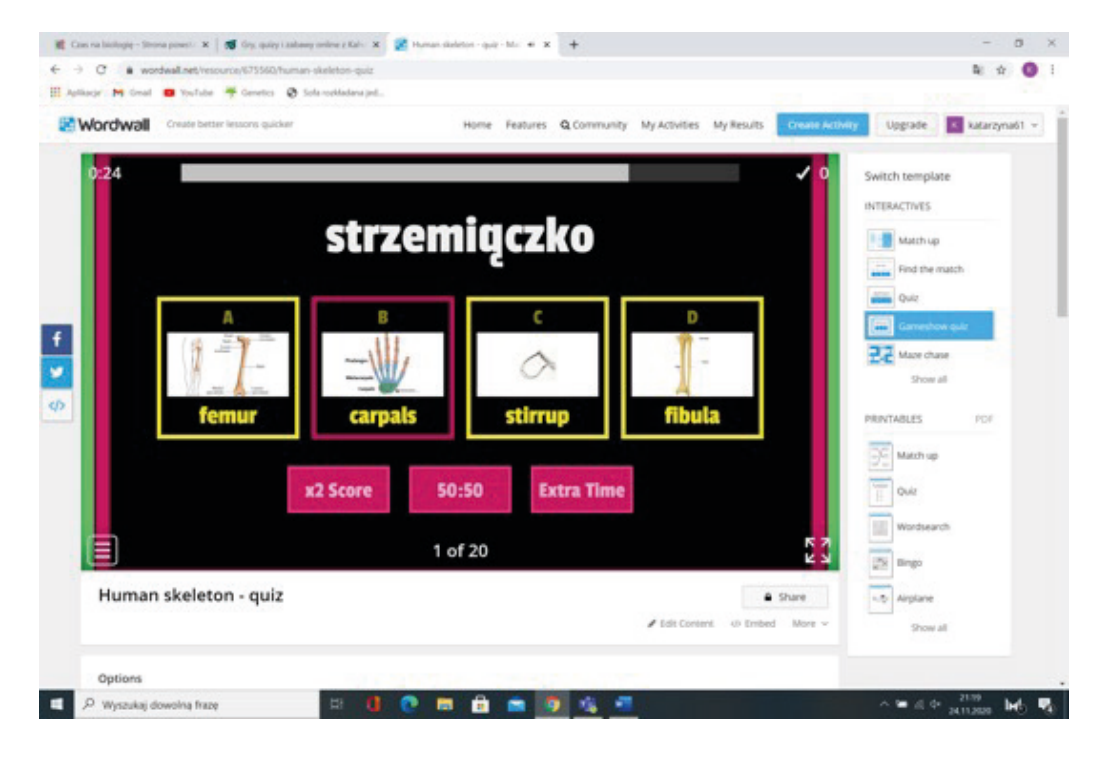

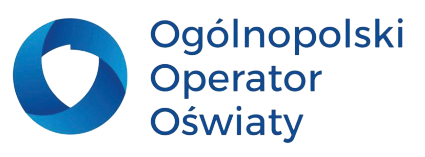

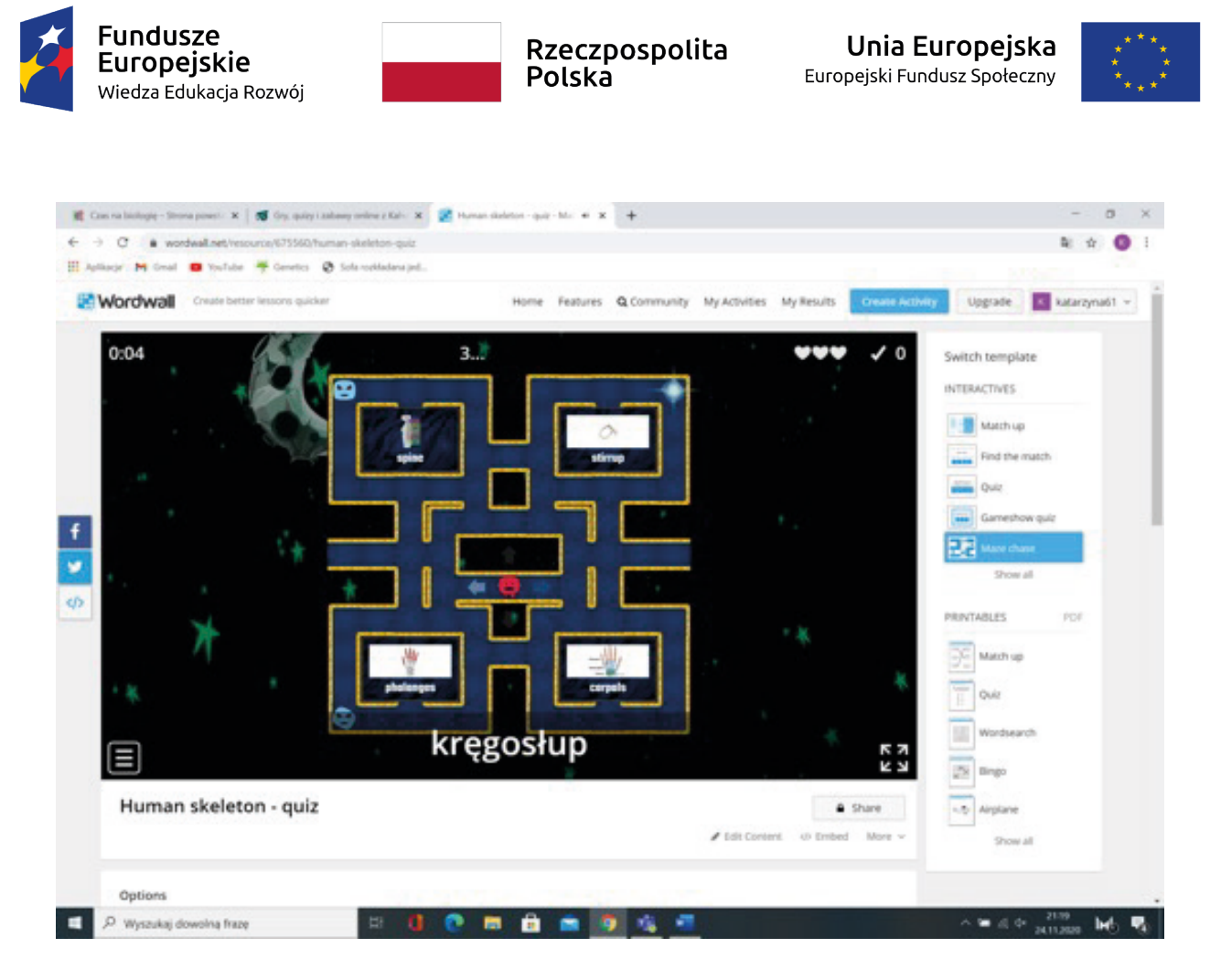

Poza tym można wybrać różne tła (theme) do jednego już stworzonego zadania!!! To jest wręcz niewyobrażalne - moim zdaniem fantastyczne rozwiązanie.

Zadanie rozwiązywane po raz kolejny nie jest nudne, uczniowie są zaciekawieni, a ćwiczenie ma wiele odsłon.

Można wybrać bardzo różnorodne motywy: dżungla, kasyno, tablica korkowa, kosmos, agencja prasowa, duchy, biała tablica… - to tylko niektóre z nich.

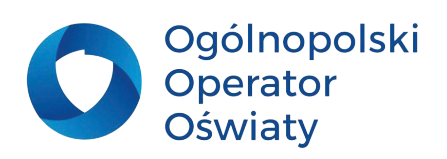

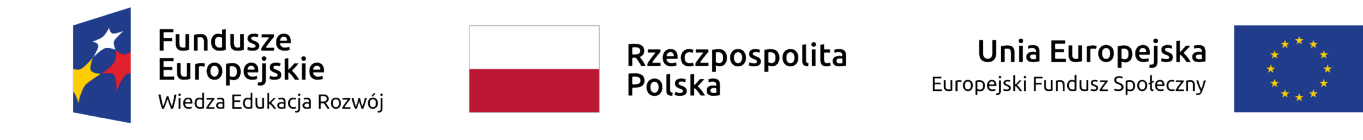

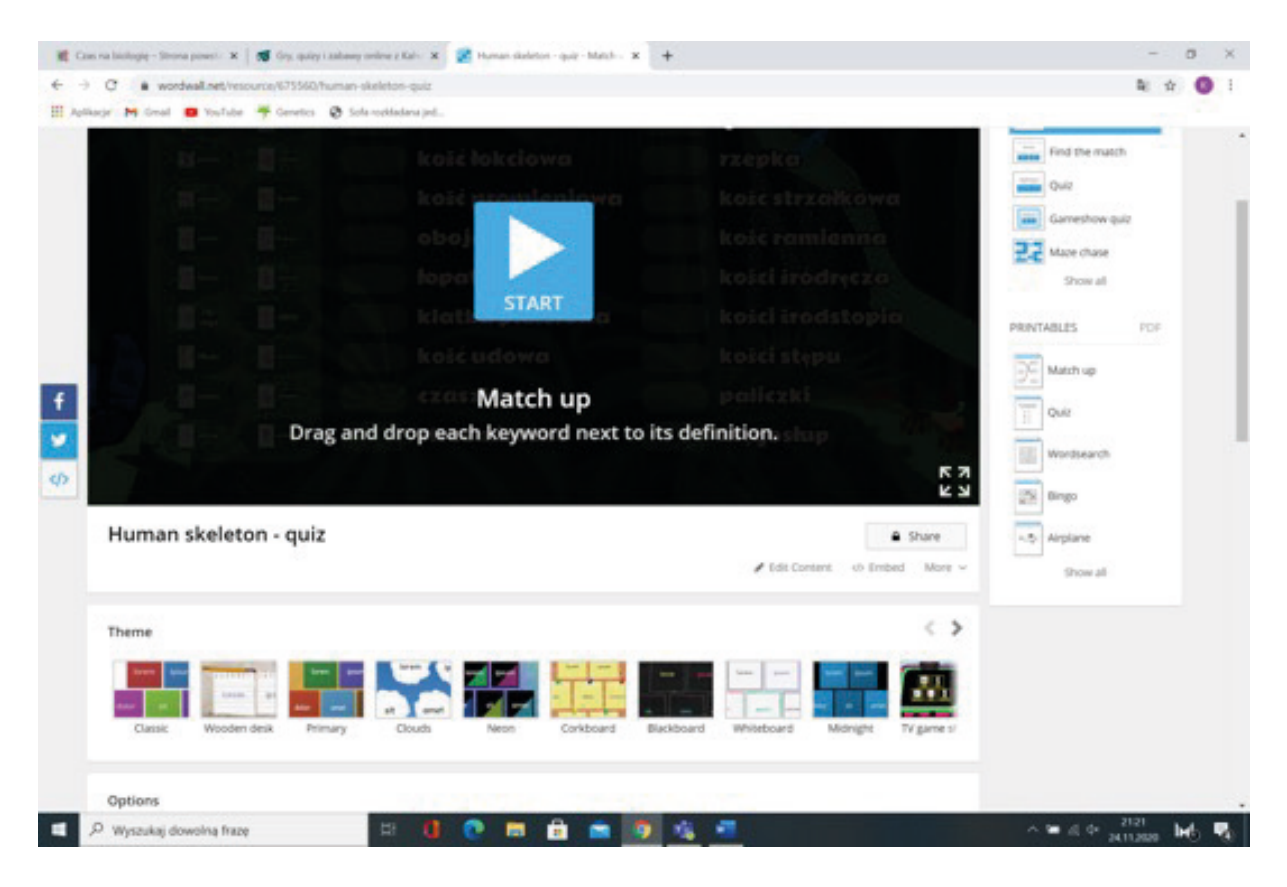

### **Tworzenie własnych zadań**

1. Kliknij zakładkę – *Utwórz ćwiczenie - Create activity*, znajdującą się w menu na górze ekranu (wcześniej stworzone zasoby znajdziesz w zakładce *Moje ćwiczenia – My Activities*.

2. Wybierz preferowany szablon dla twojego ćwiczenia.

Masz do wyboru mnóstwo szablonów:

- połącz w pary
- test
- ruletka
- otwórz pudełko
- znajdź parę
- sortowanie grupy
- losowe karty
- porządkowanie
- anagram
- brakujące słowo
- teleturniej
- wykres z etykietami
- znajdź słowo

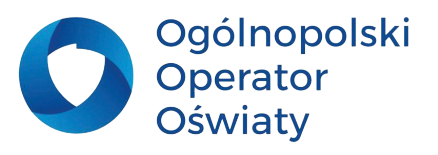

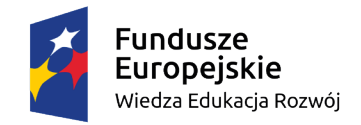

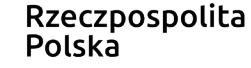

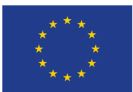

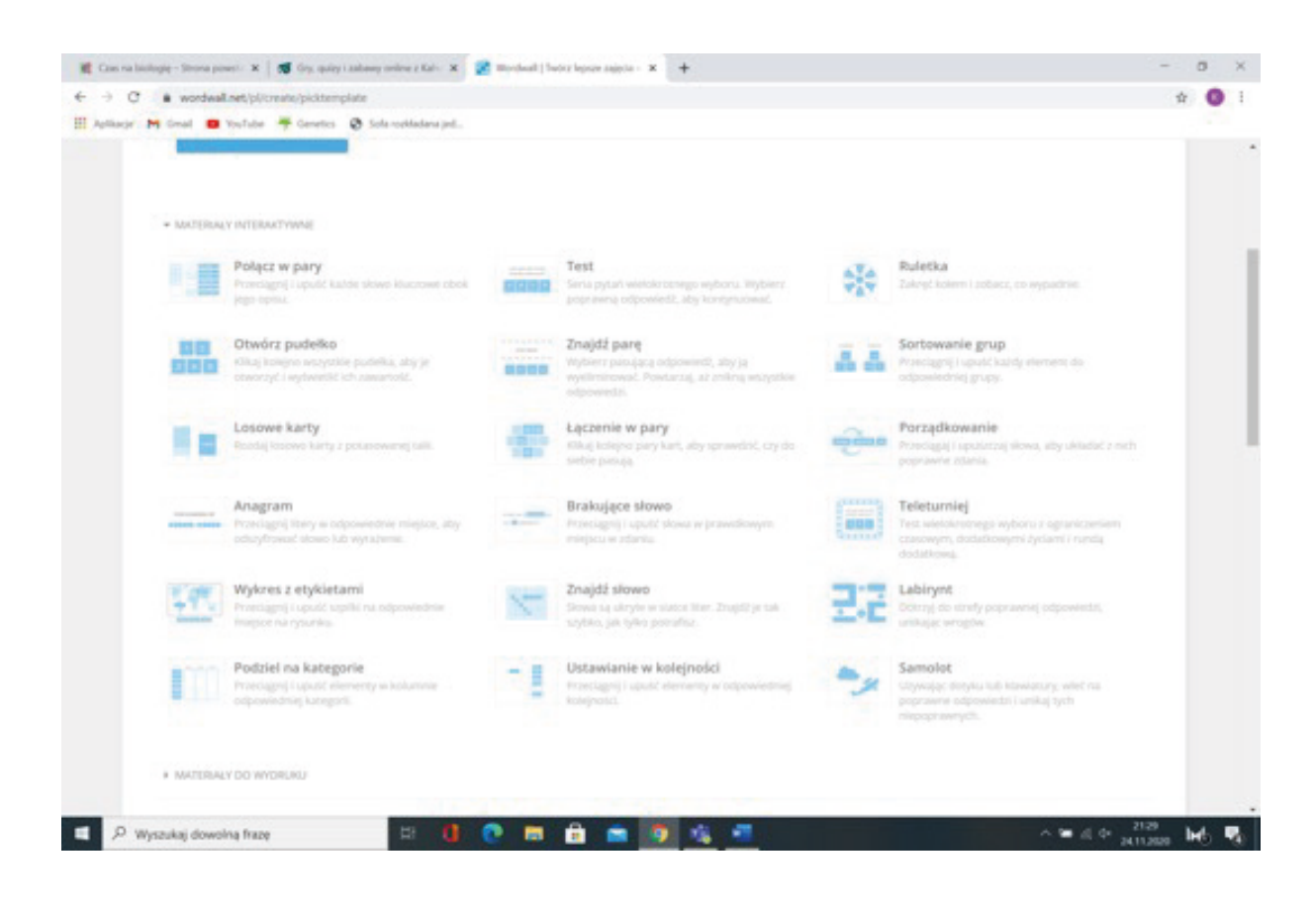

- labirynt
- podziel na kategorie
- ustawianie w kolejności
- samolot

3. Wypełnij wybrany szablon w zależności od rodzaju i możliwości danego szablonu pytaniami, lub pytaniami i odpowiedziami.

- 4. Po zakończeniu kliknij Gotowe.
- 5. Twoje ćwiczenie zostało dodane do listy zasobów.
- 6. Pamiętaj, że możesz wypróbować je wybierając inny szablon i temat.
- 7. Za każdym razem możesz wybierać inne szablony i inne tematy (tła).
- 8. Z całą pewnością nie będziesz mieć z tym najmniejszych problemów aplikacja jest bardzo intuicyjna.

### **Uruchamianie i udostępnianie ćwiczenia**

1. Możesz uruchomić ćwiczenie w klasie przy wykorzystaniu tablicy interaktywnej lub wydrukować dla uczniów w formie karty pracy.

2. Możesz udostępnić ćwiczenie publicznie lub w postaci linku, jako zadanie dla swoich uczniów. W tym celu kliknij w ikonę znajdującą się pod zasobem – *Udostępnij*.

3. Wyniki prac swoich uczniów znajdziesz w zakładce – *Moje wyniki* w menu na górze strony.

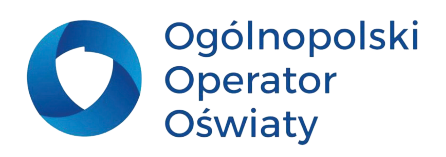

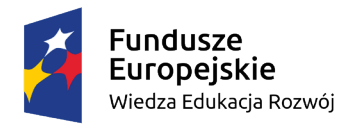

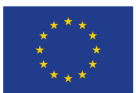

4. Po zakończeniu pracy wyloguj się z aplikacji.

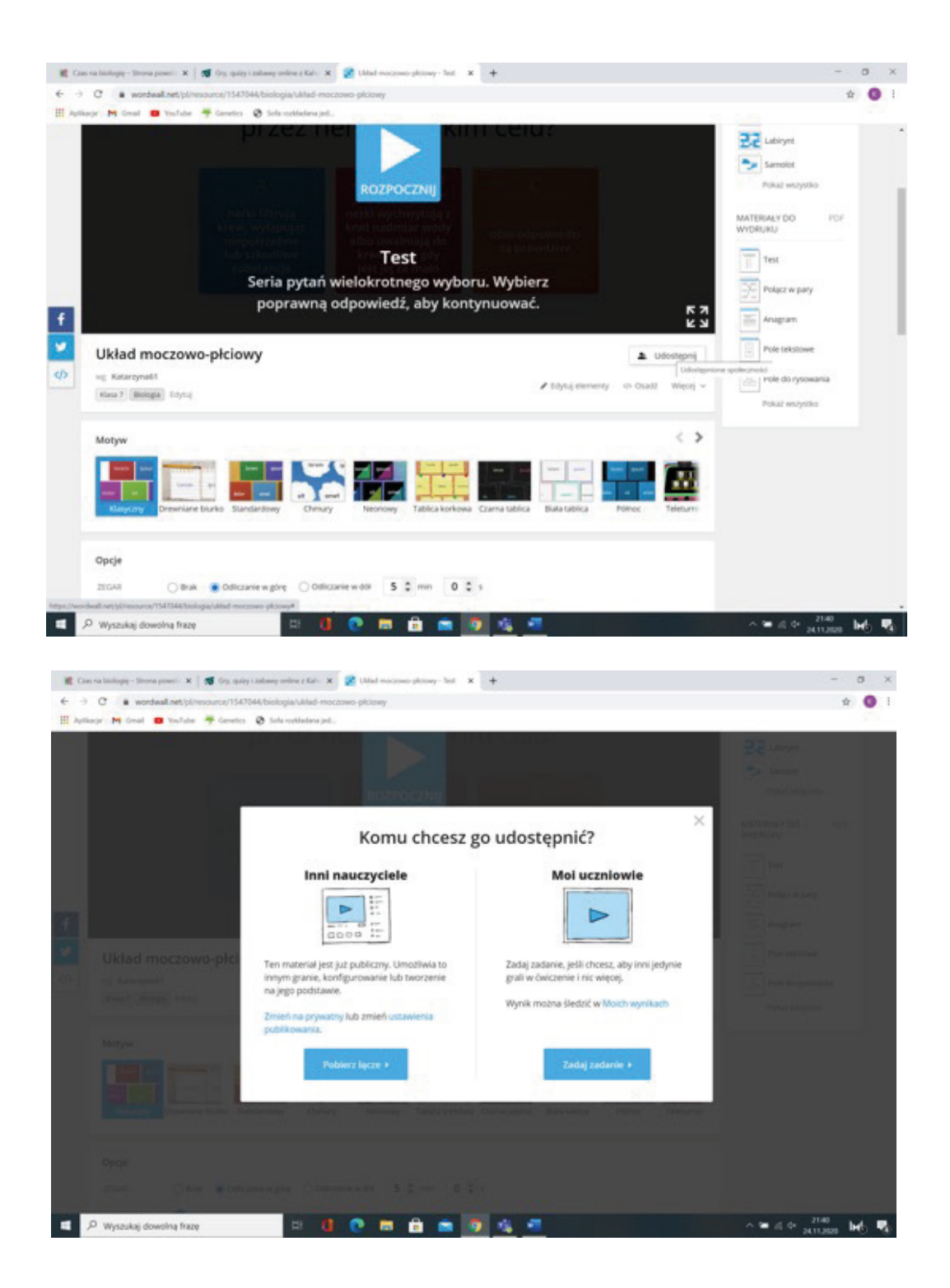

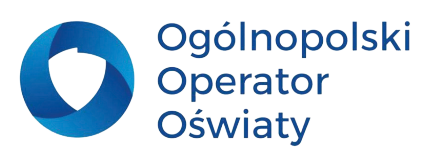

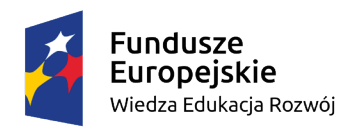

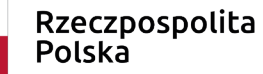

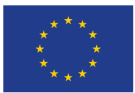

### **Zadania dla nauczyciela**

**1. Załóż swoje konto na platformie <https://wordwall.net/>**

**2. Przygotuj quiz do dowolnie wybranego tematu zajęć.**

### **Forms**

Aplikacja Microsoft Forms służy do opracowania kwestionariusza ankiet, prostych testów, quizów, czy sondaży. Jej niewątpliwym atutem jest możliwość zebrania danych w bardzo krótkim czasie w postaci wykresów, zestawienia tabelarycznego według osób lub poszczególnych pytań. Żeby zapoznać się z tym programem zapraszam Cię na stronę [https://support.microsoft.com/pl-pl/](https://support.microsoft.com/pl-pl/forms) [forms.](https://support.microsoft.com/pl-pl/forms) Znajdziesz na niej następujące treści (materiały).

1. Szkolenia dotyczące programu Microsoft Forms.

- 2. Tworzenie podstawowej ankiety.
- 3. Udostępnianie formularzy.
- 4. Wyświetl wyniki formularzy.

Po przeanalizowaniu kolejnych zasobów strony bez problemów poradzisz sobie w pracy z tym narzędziem TIK.

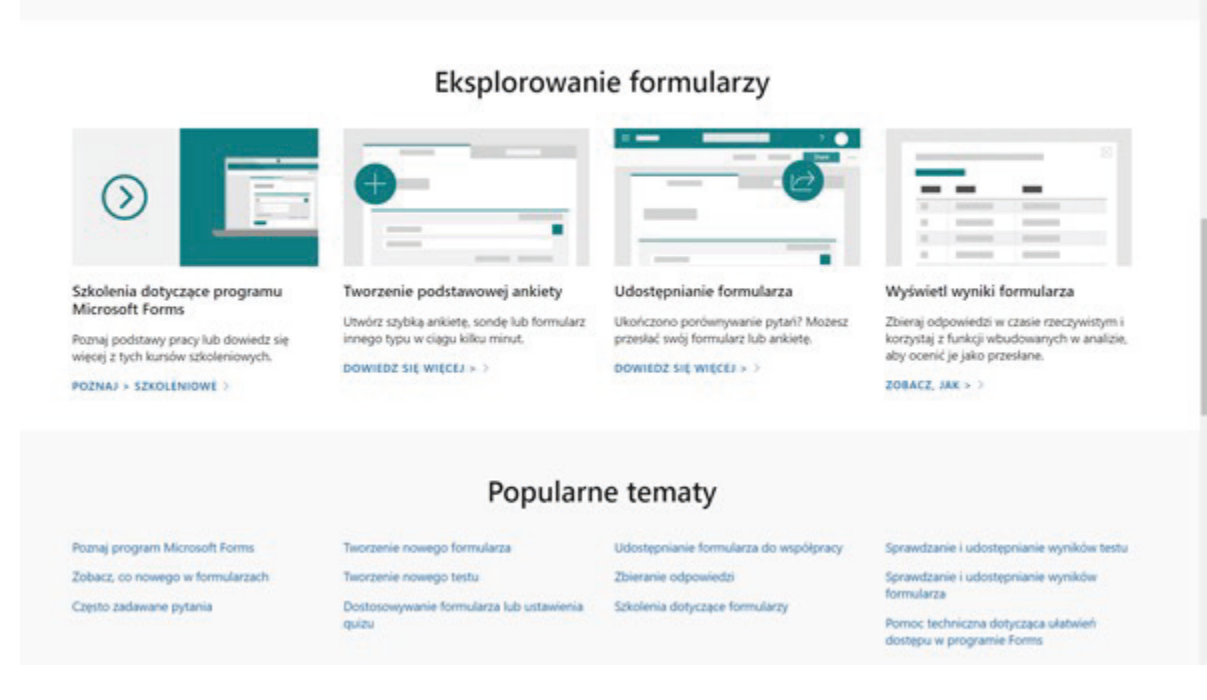

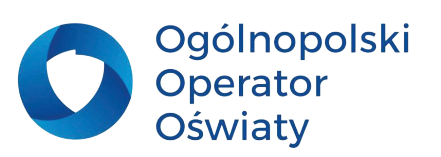

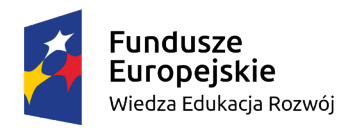

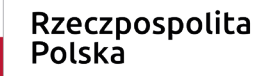

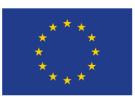

### **Zadania dla nauczyciela**

**1. Po zalogowaniu się do swojego konta Microsoft utwórz dowolny kwestionariusz ankiety w programie Microsoft Forms.**

**2. Udostępnij ankietę wybranej grupie osób, np. uczniom, nauczycielom, rodzicom, zbierz i zaprezentuj wyniki ankiety w dowolnej formie.**

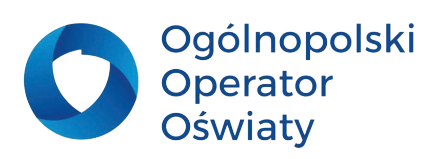

<span id="page-43-0"></span>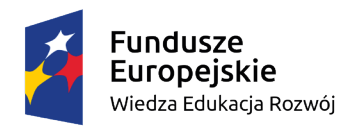

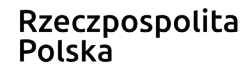

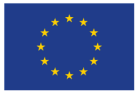

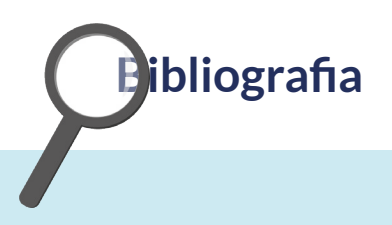

#### **Wydawnictwa zwarte:**

Berne I. 1977, Zajęcia w terenie – poradnik dla nauczycieli geografii. WSiP,

Czaińska Z., Wojtkowicz Z. 1999, Aktywne metody w edukacji geograficznej. Propozycje metodyczne do pracy z uczniem w gimnazjum, cz. I. wyd. SOP, Toruń,

Danieluk M., 2019, TIK w pigułce, Narzędziownik nauczyciela, EDICTON,

Majewska K., 2016, Tablica interaktywna w procesie nauczania wczesnoszkolnego, Wydawnictwo Naukowe Uniwersytetu Mikołaja Kopernika,

Nowacki T., 1994, Aktywizujące metody w kształceniu, wyd. CODN, Warszawa,

Okraszewsku K., Rakowiecka B., Szmidt K. J., 1997, Porządek i przygoda – lekcje twórczości, cz. II, podręcznik eksperymentalny, wyd. WSiP, Warszawa,

Ostrowska M., Sterna D., 2015, Technologie informacyjno-komunikacyjne na lekcjach. Przykładowe konspekty i polecane praktyki,

Taraszkiewicz M., 1996, Jak uczyć? Czyli refleksyjny praktyk w działaniu, wyd. CODN, Warszawa,

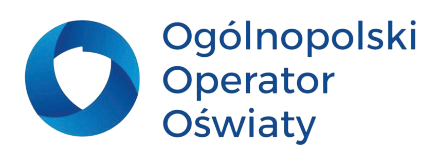